### Impacts of DERs on Rural Distribution Circuits

Sabrina Nguyen PhD Student, University of Pittsburgh DER Engineer Intern, Duquesne Light Co.

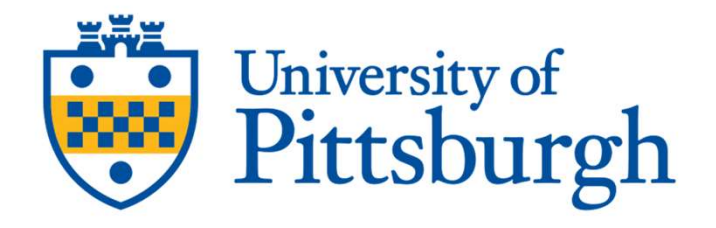

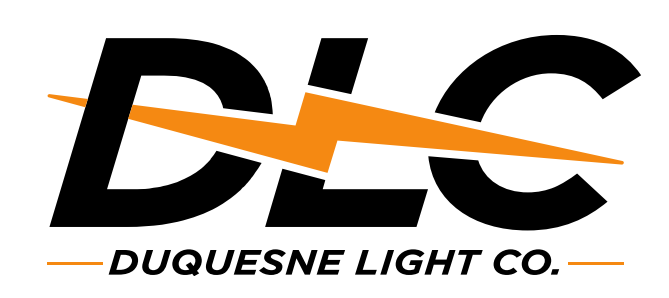

### **Outline**

- 
- 
- **Outline**<br>• Background<br>• Electrification Analysis<br>• Digital Twins in Rural Distribution Circ **Dutline<br>• Background<br>• Electrification Analysis<br>• Digital Twins in Rural Distribution Circuit<br>• Digital Twin Model Construction** • Background<br>• Electrification Analysis<br>• Digital Twins in Rural Distribution Circuits<br>• Digital Twin Model Construction<br>• Conclusion **Dutline<br>• Background<br>• Electrification Analysis<br>• Digital Twins in Rural Distribution Circuits<br>• Digital Twin Model Construction<br>• Conclusion Dutline<br>• Background<br>• Electrification Analysis<br>• Digital Twins in Rural Distribution Circ<br>• Conclusion**<br>• Conclusion
- 
- 

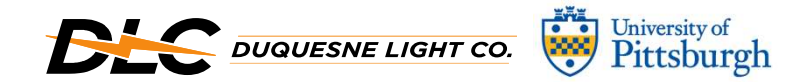

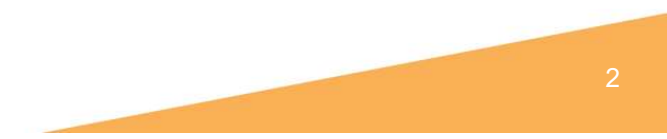

### **Background**

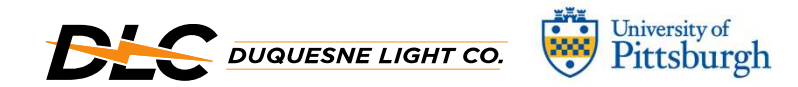

### Classify DERs and Rural Circuits<br>• Distributed Energy Resources<br>- Smaller generation units<br>- Typically, on the customer's side of Classify DERs and Rural Circuits

- -
- SSIfy DERs and Rural Circuits<br>Distributed Energy Resources<br>— Smaller generation units<br>— Typically, on the customer's side of<br>the meter SSIFY DERS and Rural Circuits<br>Distributed Energy Resources<br>— Smaller generation units<br>— Typically, on the customer's side of<br>the meter<br>MERNAL STORAGE the meter
	-

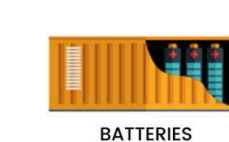

**CO-GENERATION** 

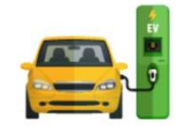

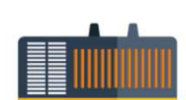

**EV CHARGERS** 

**GENERATORS** 

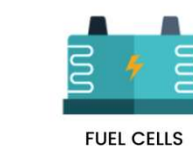

**HYDRO ELECTRIC** 

https://www.fuergy.com/blog/der-and-microgrids

- 
- Classify DERs and Rural Circuits<br>
 Distributed Energy Resources<br>
 Smaller generation units<br>
 Typically, on the customer's side of<br>
the meter<br>
 Rural Circuits<br>
 Radial systems that are identified<br>
based on low density SSITY DERS and Rural Circuits<br>
— Smaller generation units<br>
— Typically, on the customer's side of<br>
the meter<br>
Rural Circuits<br>
— Radial systems that are identified<br>
— Badial systems that are identified<br>
— Badial systems tha based on low density with customers further away from one another

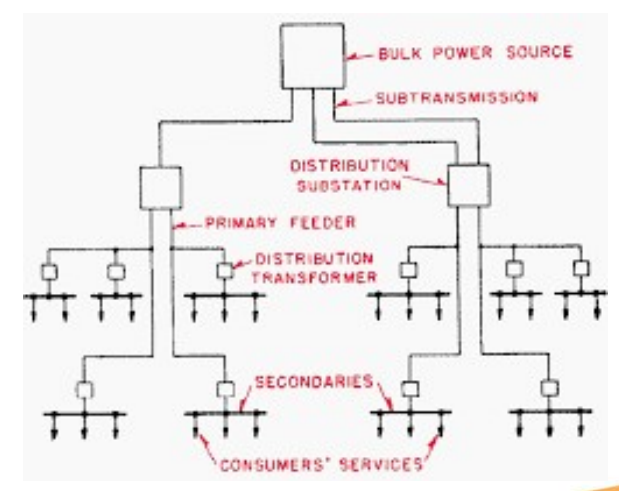

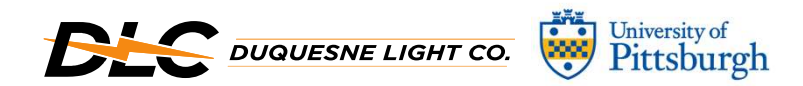

https://electrical-engineering-portal.com/radial-distribution-systems-subtransmission-circuits

### Electrification Growth

- Newer developments are focusing on all electric homes – This includes changing to electric heating Flectrification Growth<br>
• Newer developments are focusing on all<br>
electric homes<br>
– This includes changing to electric heating<br>
• Significant benefits of using electric<br>
heating<br>
• Want to estimate the impact of<br>
cloctric
	-
- heating
- Electrification Growth<br>
 Newer developments are focusing on all<br>
electric homes<br>
 This includes changing to electric heating<br>
 Significant benefits of using electric<br>
heating<br>
 Want to estimate the impact of<br>
electrify electric homes<br>
- This includes changing to electric heating<br>
Significant benefits of using electric<br>
Meating<br>
Want to estimate the impact of<br>
electrifying non- electrically heated<br>
Analyze the coolest and warmest<br>
Analyze homes • Newer developments are focusing on all<br>electric homes<br>– This includes changing to electric heating<br>• Significant benefits of using electric<br>heating<br>• Want to estimate the impact of<br>electrifying non-electrically heated<br>h • Newer developments are focusing on all<br>electric homes<br>– This includes changing to electric heating<br>• Significant benefits of using electric<br>heating<br>• Want to estimate the impact of<br>electrifying non-electrically heated<br>ho
- months of 2020 (January and July)
- evaluate grid impacts VJ0

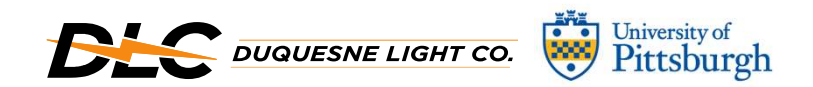

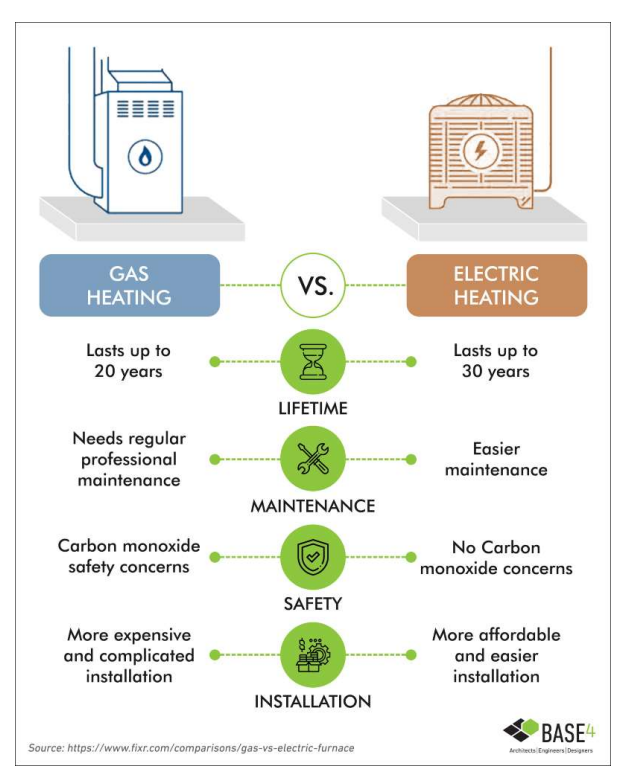

https://www.base-4.com/multifamily-development-gas-vs-electric-heat/

Slide 5

### VJ0 Grammar

### Determine load changes and evaluate grid impacts

Valentine, Jessica, 2023-04-21T16:08:58.519

### Electrification Analysis

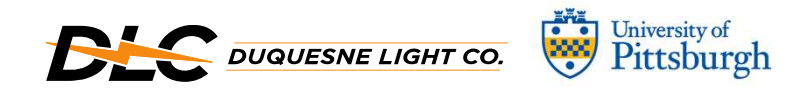

### Original Loads

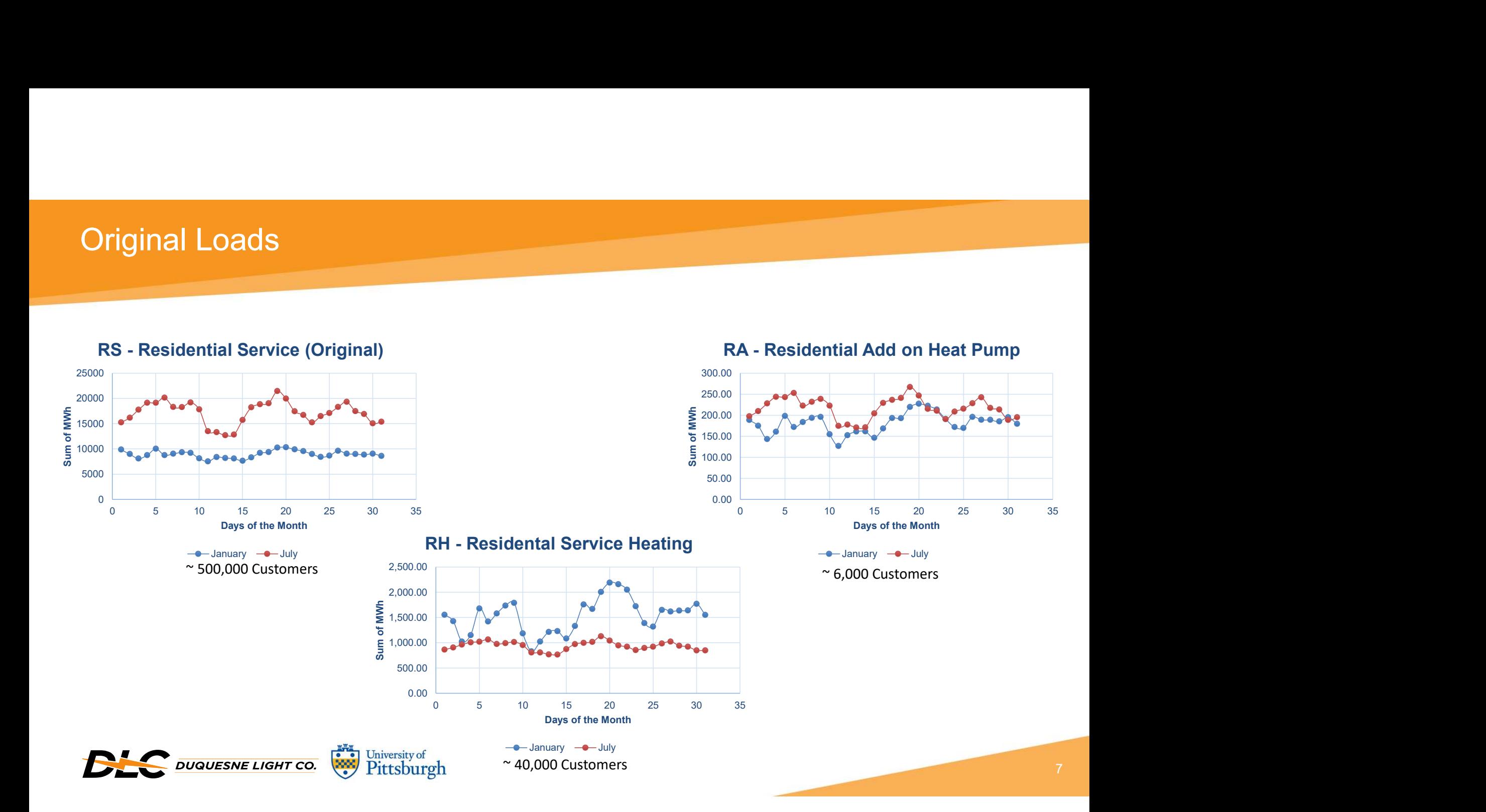

### Altering Residential Load to Include<br>• Assumptions:<br>– Average Home Size: 1,489 sq. ft<br>– Electric heating system energy use: 7.5 W Altering Residential Load to Include Heat Pumps

- 
- 
- Fring Residential Load to Include He Fing Residential Load to Include Heat Pumps<br>Assumptions:<br>— Average Home Size: 1,489 sq. ft<br>— Electric heating system energy use: 7.5 Wh/sq. ft<br>— Average energy consumption per home due to electric heating s<br>hour per home<br>N Fing Residential Load to Include Heat Pumps<br>Assumptions:<br>— Average Home Size: 1,489 sq. ft<br>— Electric heating system energy use: 7.5 Wh/sq. ft<br>— Average energy consumption per home due to electric heating system: 11,167.5 hour per home ring Residential Load to Include Heat Pumps<br>
Assumptions:<br>
— Average Home Size: 1,489 sq. ft<br>
— Electric heating system energy use: 7.5 Wh/sq. ft<br>
— Average energy consumption per home due to electric heating system: 11,16
- customers
- Based on these assumptions, the approximate increase in electric Dad due<br>
 Assumptions:<br>
 Average Home Size: 1,489 sq. ft<br>
 Electric heating system energy use: 7.5 Wh/sq. ft<br>
 Average energy consumption per home due to 65% of residential customers electrifying heating loads is approximately 4,275.5MW per hour Assumptions:<br>
— Average Home Size: 1,489 sq. ft<br>
— Electric heating system energy use: 7.5 Wh/sq. ft<br>
— Average energy consumption per home due to electric heating system: 11,167.5 W per<br>
hour per home<br>
— Number of residen
	-

https://energyusecalculator.com/electricity\_furnace.htm#:~:text=Electric%20furnaces%20range%20from%2010,the%20furnace%20is%20being%20used. https://www.homes.com/pittsburgh-pa/what-is-my-home-worth/

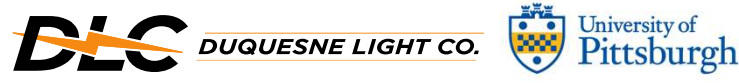

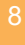

VJ0

 $VJ2$ 

### Slide 8

VJ0 Is this an electric furnace/electric heating system? Should specify - it probably doesn't make sense to equate gas/electric as having the same energy usage. Valentine, Jessica, 2023-04-21T16:14:38.200

### VJ1 I might format this section differently.

Assumptions: Average home size: \_\_\_ Electric heating system energy use: \_\_ Average energy consumption per home due to electric heating system: \_\_ Number of residential customers that switch to electric heating systems: \_\_\_

Based on these assumptions, the approximate increase in electric load due to 65% of residential customers electrifying heating loads is approximately\_\_ Valentine, Jessica, 2023-04-21T16:19:00.423

VJ2 If you have citations/references for these values put them in as footnotes. Valentine, Jessica, 2023-04-21T16:19:25.214

### Altering Residential Load to Include Heat Pumps

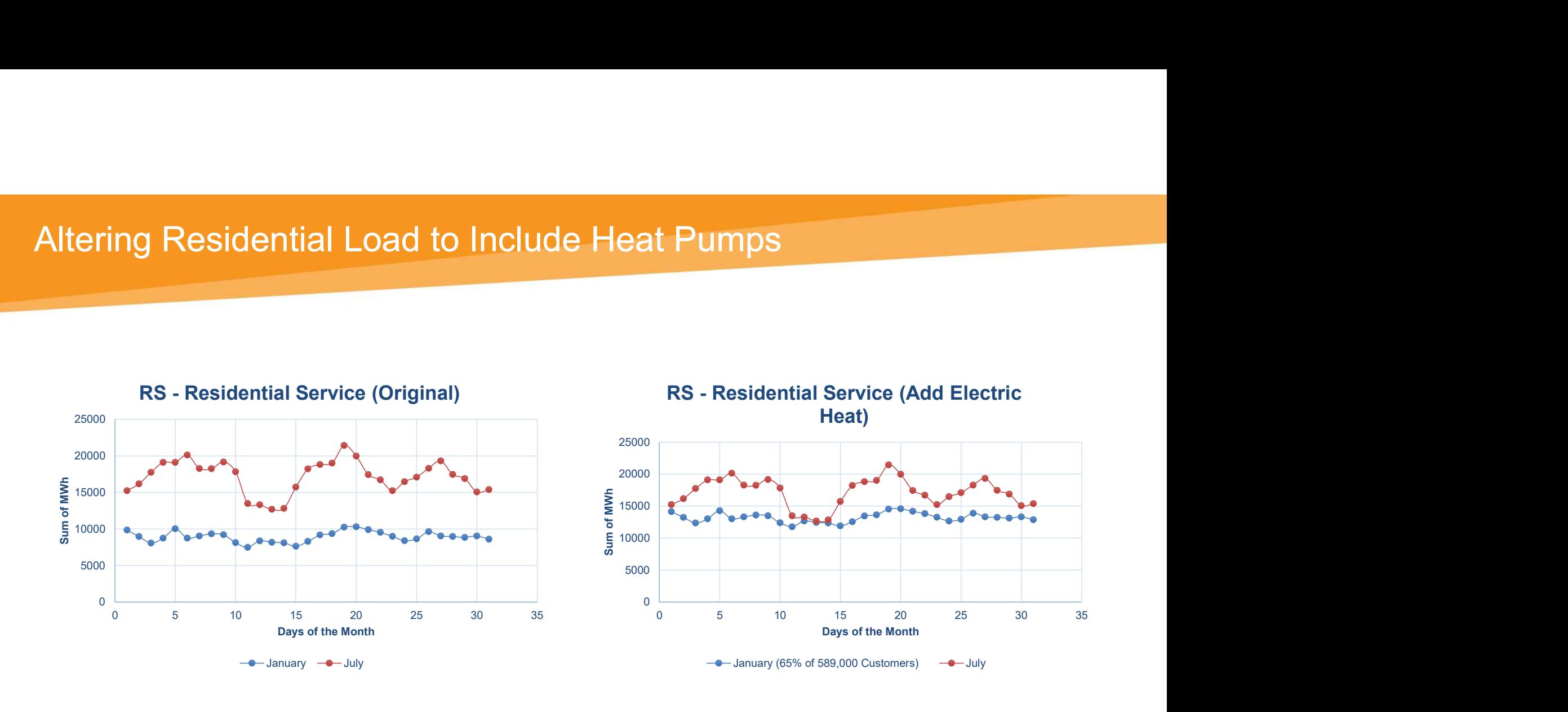

NOTE: This represents the maximum values and assuming that the heaters are running at full capacity, all day This is addressed through the Interactive Excel

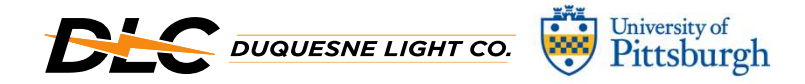

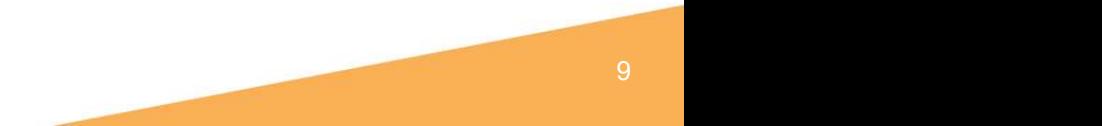

### Comparing Original and Projected January

omparing Original and Projected Janu<br>• The peak shift is an increase in<br>electric usage of 4,275.5MWh electric usage of 4,275.5MWh

### Estimated Prof<mark>wa</mark>ncrease:

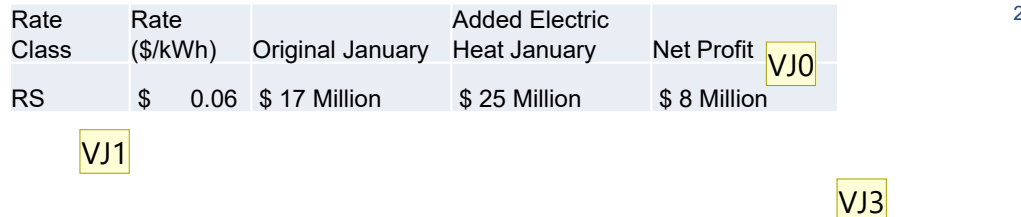

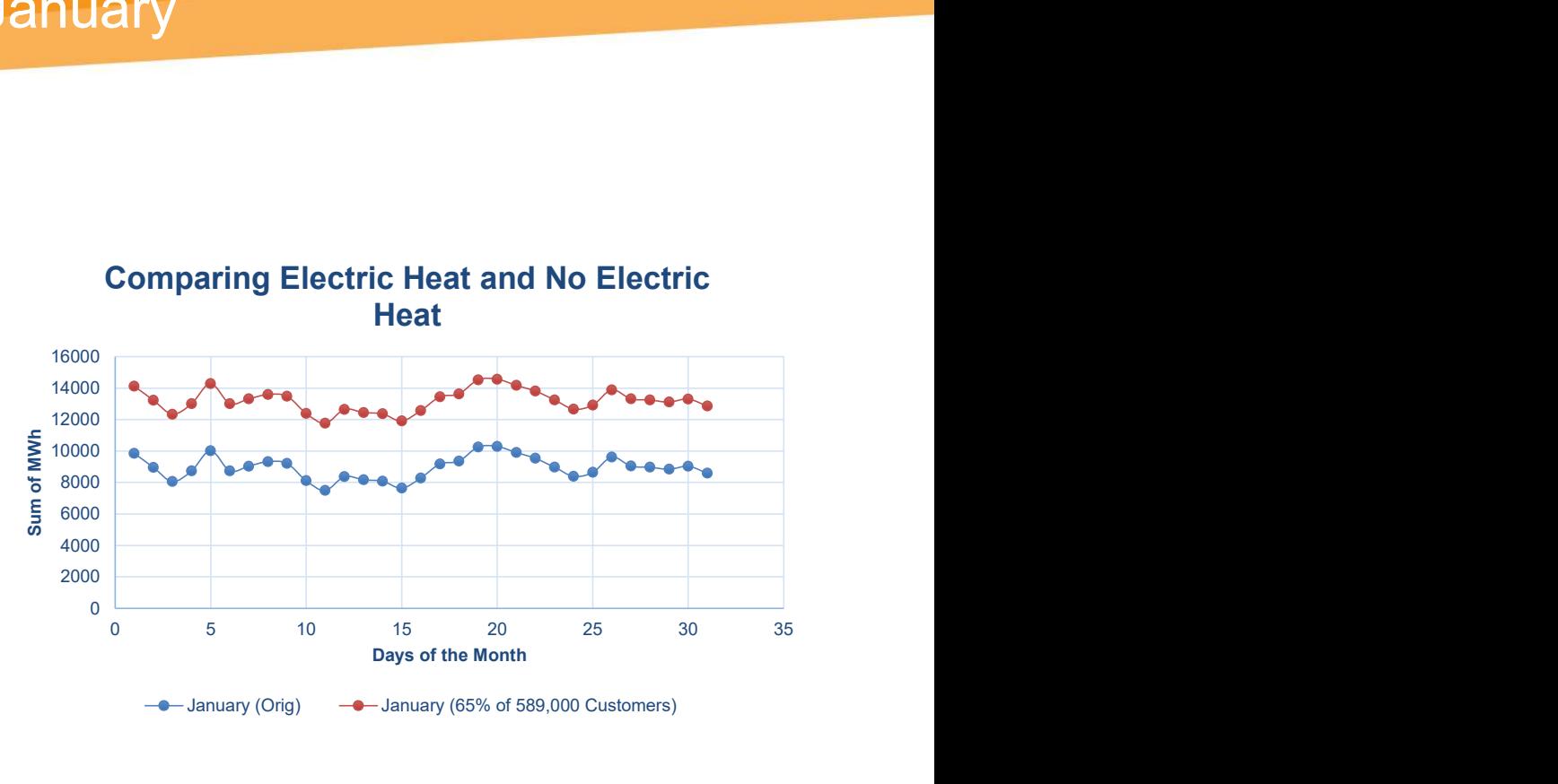

 $\rightarrow$  January (Orig)  $\rightarrow$  January (65% of 589,000 Customers)

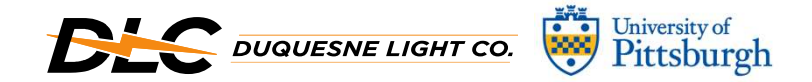

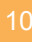

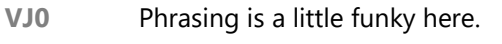

I would delete this top box of the table. Valentine, Jessica, 2023-04-21T16:21:52.628

VJ1 Rate Class not Case Valentine, Jessica, 2023-04-21T16:22:05.836

VJ2 "Estimated Profit Increase" may be better. Valentine, Jessica, 2023-04-21T16:22:30.835

VJ3 Take off some of the sig figs here - I doubt we know this to this level of accuracy based on high-level assumptions

Valentine, Jessica, 2023-04-21T16:22:58.821

### Verifying Conductor Capacity

- Frifying Conductor Capacity<br>• For the purposes of rating the current on the line in a 23kV circuit, it is<br>• If electric heat 10 homes are being evaluated for heat electrification<br>• If electric heat were added to those 10 assumed that 10 homes are being evaluated for heat electrification VJ2
- verifying Conductor Capacity<br>
 For the purposes of rating the current on the line in a 23kV circuit, it is<br>
 If electric heat were added to those 10 homes, the current would increase by<br>
 If electric heat were added to 4.86 amps on the same circuit For the purposes of rating the current on the line in a 23kV circuit, it is<br>
sumed that 10 homes are being evaluated for heat electrification<br>
felectric heat were added to those 10 homes, the current would increase by<br>
1. For the purposes of rating the current on the line in a 23kV circuit, it is<br>sissumed that 10 homes are being evaluated for heat electrification<br>felectric heat were added to those 10 homes, the current would increase by<br>1.
	- customers consume an average of 8,929,794 Watts in an hour
	-

VJ1

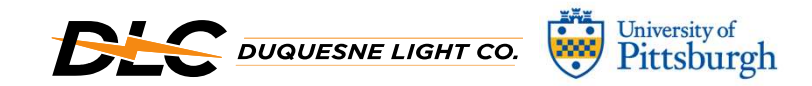

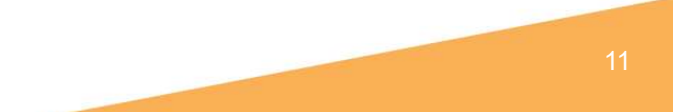

VJ0

VJ3

### Slide 11

- VJ0 Isn't this the exact same thing that is stated in the second bullet? Valentine, Jessica, 2023-04-21T16:24:45.182
- VJ1 May want to define this acronym if it isn't defined already Valentine, Jessica, 2023-04-21T16:25:46.249
- VJ2 10 homes being evaluated or 10 homes assumed to electrify? Valentine, Jessica, 2023-04-21T16:26:18.932
- VJ3 The two parts of this sentence don't seem connected to me. What does the 10.14 amps have to do with the customers consuming an average W/hr Valentine, Jessica, 2023-04-21T16:27:13.882
- NS3 0 That's how you solve for the current since only the voltage and power are known, so I wanted to state the assumptions used for calculations

Nguyen, Sabrina, 2023-04-21T17:03:44.957

### Integrating Diversification - Code Integrating Diversification - Code<br>Excel File: Healting Load Python Supplemental<br>Python Code: Curve Generator<br>Diversification and a power per Circuit Developmental Principal Code, average value was used for some of

Python Code: Curve Generator

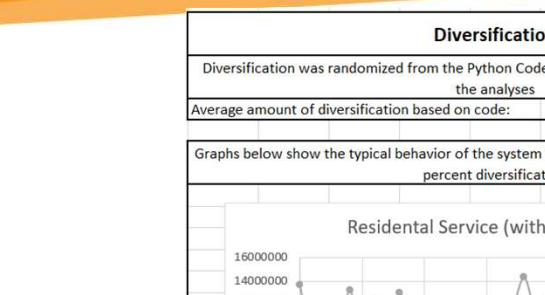

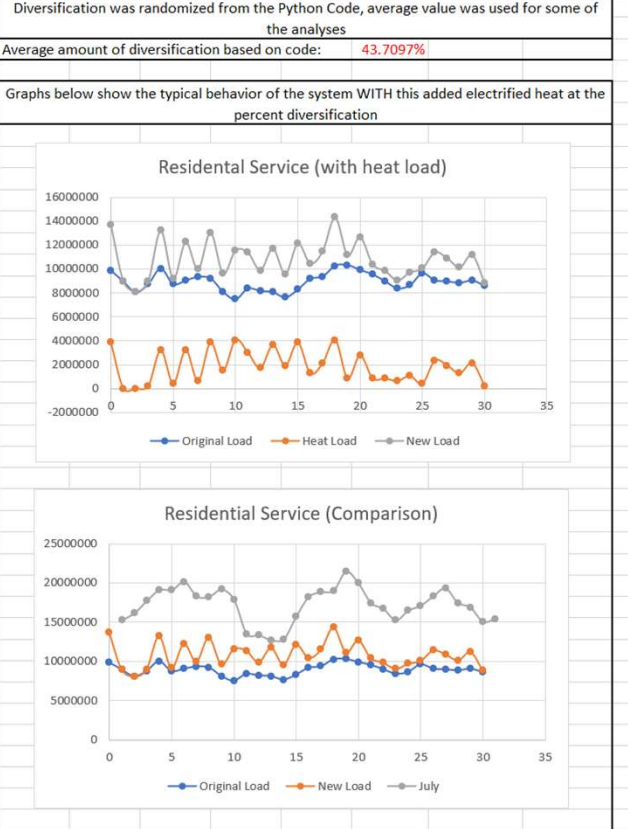

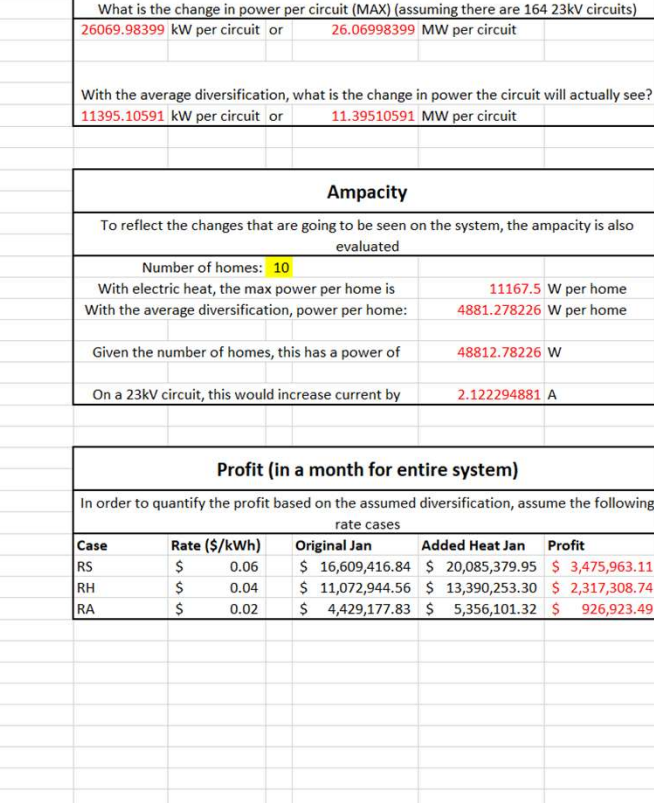

VJ0

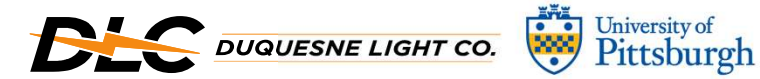

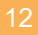

VJ0 Can't read the last part of this clearly because white on white Valentine, Jessica, 2023-04-21T16:27:37.669

### Digital Twins in Rural Distribution Circuits

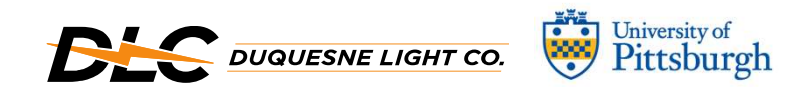

# Background – Digital Twins

- Digital twins create a virtual model of a physical system that updates in real time to take advantage of high volumes of data – Used to run simulations (Magnolum – Digital Twins<br>
– Used to run simulations to test theories before applying to the real system<br>
– Used to run simulations to test theories before applying to the real system<br>
– Used to r • Digital twins create a virtual model of a physical system that updates in<br>• Digital twins create a virtual model of a physical system that updates in<br>• Lised to run simulations to test theories before applying to the rea 9 Background – Digital Twins<br>• Digital twins create a virtual model of a physic<br>• Digital twins create a virtual model of a physic<br>• Used to run simulations to test theories before applying<br>• Digital twins help expose and kground – Digital Twins<br>Digital twins create a virtual model of<br>The position of the advantage of high volunced time to take advantage of high volunced<br>Digital twins help expose and mitigate po<br>Various applications in power – Digital Twins<br>
Soligital twins create a virtual model of a physical system<br>
Soligital twins create a virtual model of a physical system<br>
– Used to run simulations to test theories before applying to the real<br>
Digital twi
	-
- 
- -
	-

Adil Rasheed, Omer San, and Trond Kvamsdal. Digital twin: Values, challenges and enablers from a modeling perspective. IEEE Access, 8:21980–22012, 2020

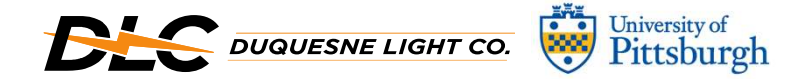

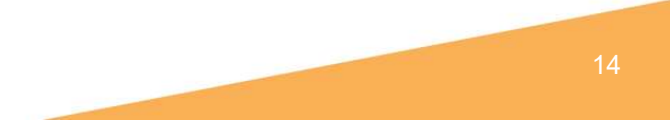

### How Do Digital Twins Work?

• Digital Twins Work?<br>• Digital twins use an approximated, virtual model alongside a physical system<br>to perform analyses and utilize machine learning and other analyses to better<br>understand the system and perform experimen to perform analyses and utilize machine learning and other analyses to better understand the system and perform experimentations

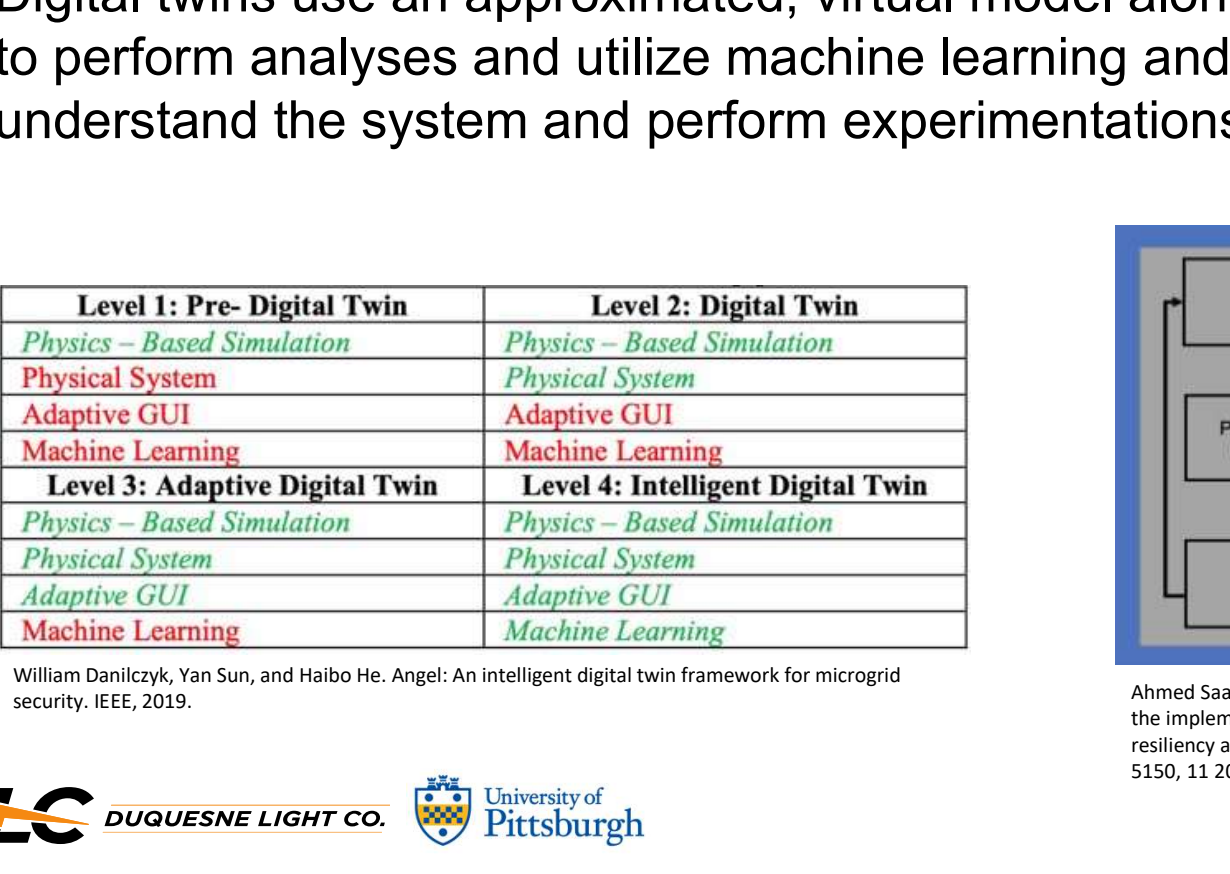

security. IEEE, 2019.

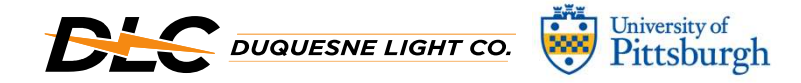

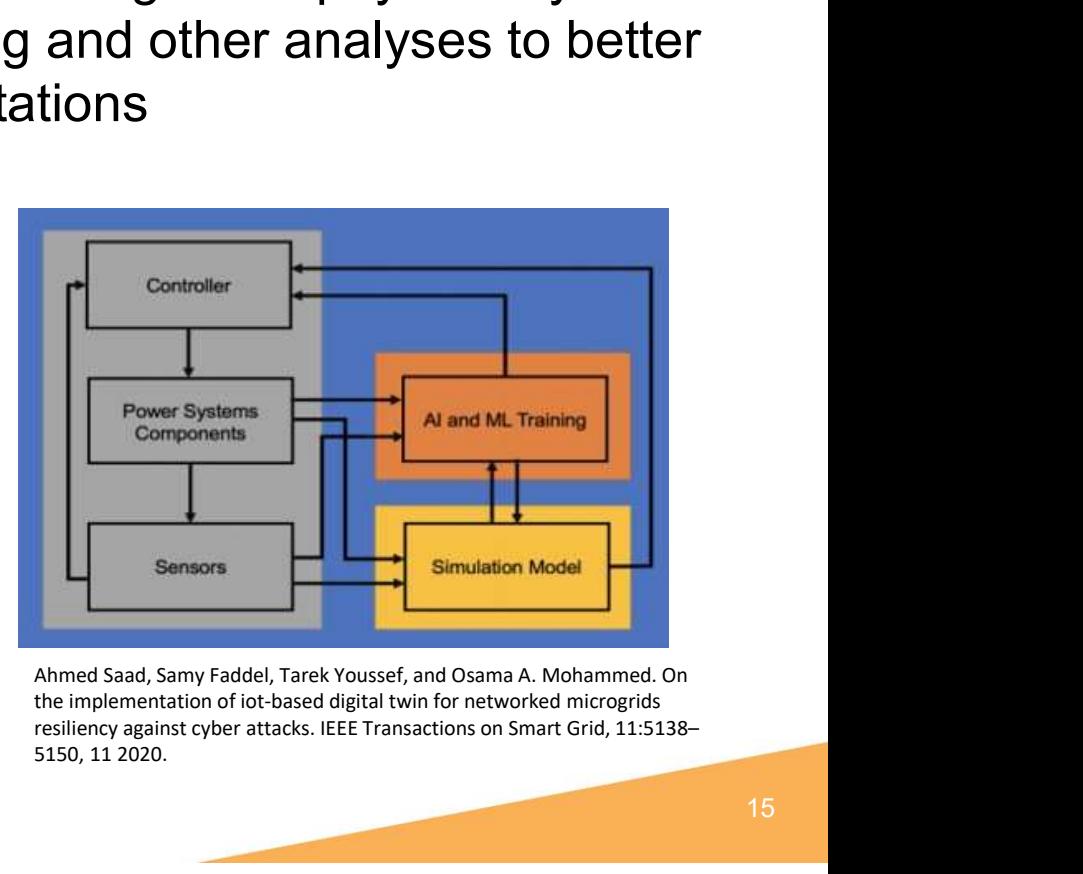

the implementation of iot-based digital twin for networked microgrids resiliency against cyber attacks. IEEE Transactions on Smart Grid, 11:5138– 5150, 11 2020.

### How to Use Digital Twins in Power Systems?

- 
- Create a way to have a singular digital representation of an existing system<br>• Create a way to have a singular digital representation of an existing system<br>• Having a digital twin of a power system will allow for machine • Create a way to have a singular digital representation of an existing system<br>• Having a digital twin of a power system will allow for machine learning to<br>• Provide utility information on how to better modify and upgrade provide utility information on how to better modify and upgrade the system v to Use Digital Twins in Power Systems?<br>Create a way to have a singular digital representation of<br>Having a digital twin of a power system will allow for mac<br>provide utility information on how to better modify and up<br>— Can v to Use Digital Twins in Power Systems?<br>Create a way to have a singular digital representation of an existing system<br>Having a digital twin of a power system will allow for machine learning to<br>provide utility information o
	-
	-

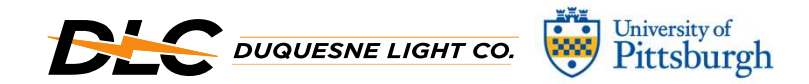

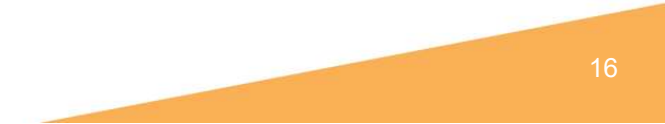

### Digital Twin Model Construction

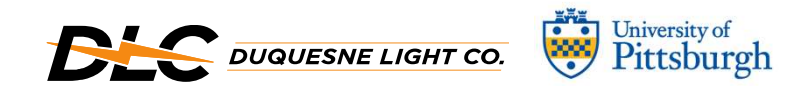

### Model Construction – Circuit Map<br>• Chose an arbitrary poor performing ci<br>• Modeled in OpenDSS<br>• Use of Python to interface with OpenI Model Construction – Circuit Map

- 
- 
- Model Construction Circuit Map<br>• Chose an arbitrary poor performing circuit<br>• Modeled in OpenDSS<br>• Use of Python to interface with OpenDSS Model Construction – Circuit Map<br>• Chose an arbitrary poor performing circuit<br>• Modeled in OpenDSS<br>• Use of Python to interface with OpenDSS

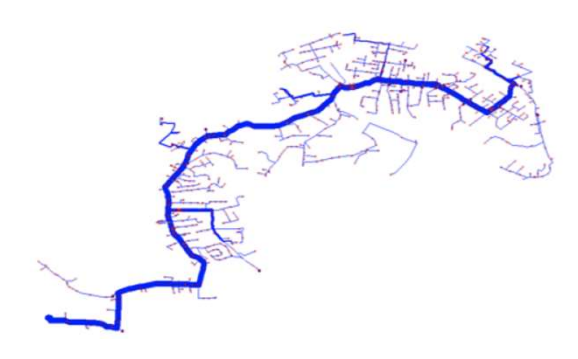

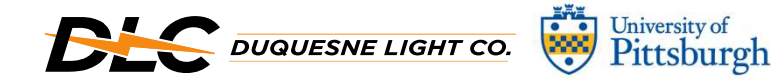

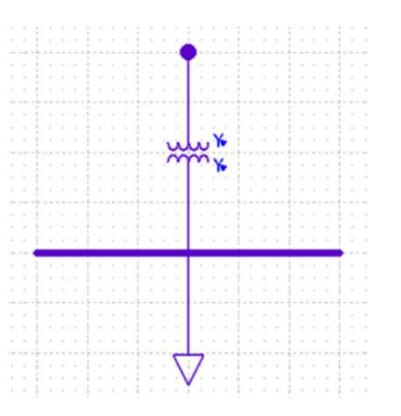

Manipulated Circuit **Canadian Configuration** Original Configuration **Modified Configuration** 

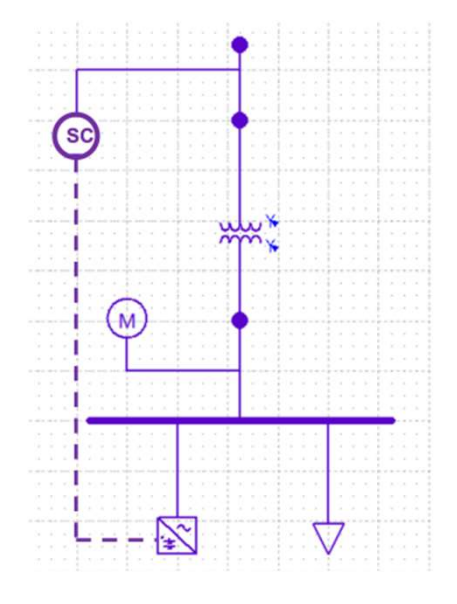

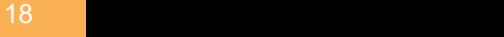

# Results — Impact of Storage (Real Circuit, No Solar)<br><sub>Skip = 15, 30% Peak Shaving, Storage = Load</sub>

Skip = 15, 30% Peak Shaving, Storage = Load

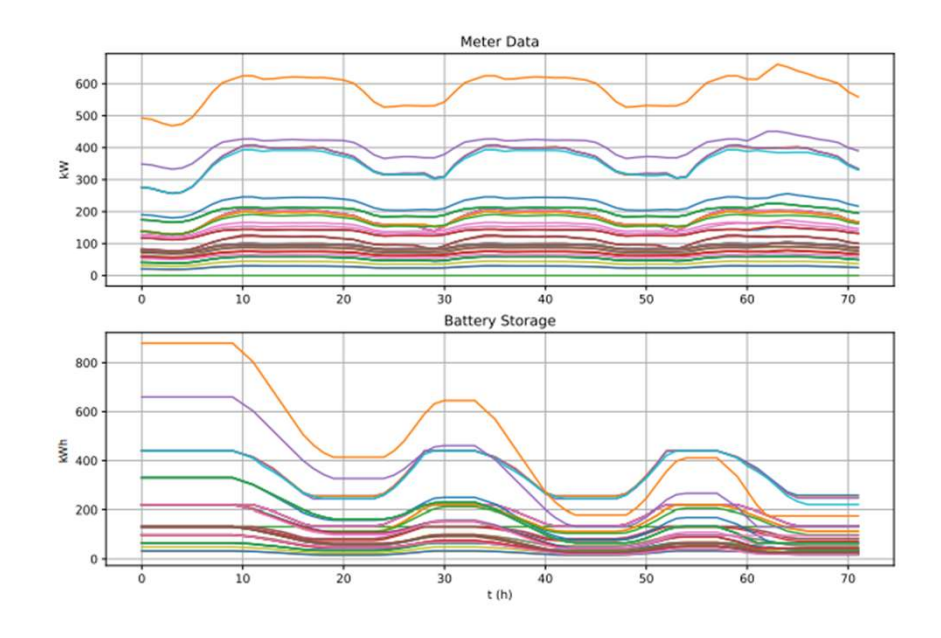

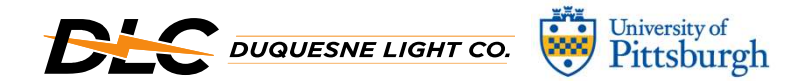

- 
- Circuit, No Solar)<br>- Left Graph<br>- Each line is a meter storage pair (47)<br>- Can visualize peak shaving<br>- Bottom Graph
	-
- 
- Cuit, No Solar)<br>eft Graph<br>- Each line is a meter storage pair (47)<br>- Can visualize peak shaving<br>ottom Graph<br>- Evaluates substation meter for entire system Cuit, No Solar)<br>- Each line is a meter storage pair (47)<br>- Can visualize peak shaving<br>- Evaluates substation meter for entire system<br>- Has a peak decrease of ~2.5% Circuit, No Solar)<br>
- Left Graph<br>
- Each line is a meter storage pair (47)<br>
- Can visualize peak shaving<br>
- Bottom Graph<br>
- Evaluates substation meter for entire system<br>
- Has a peak decrease of ~2.5%
	-

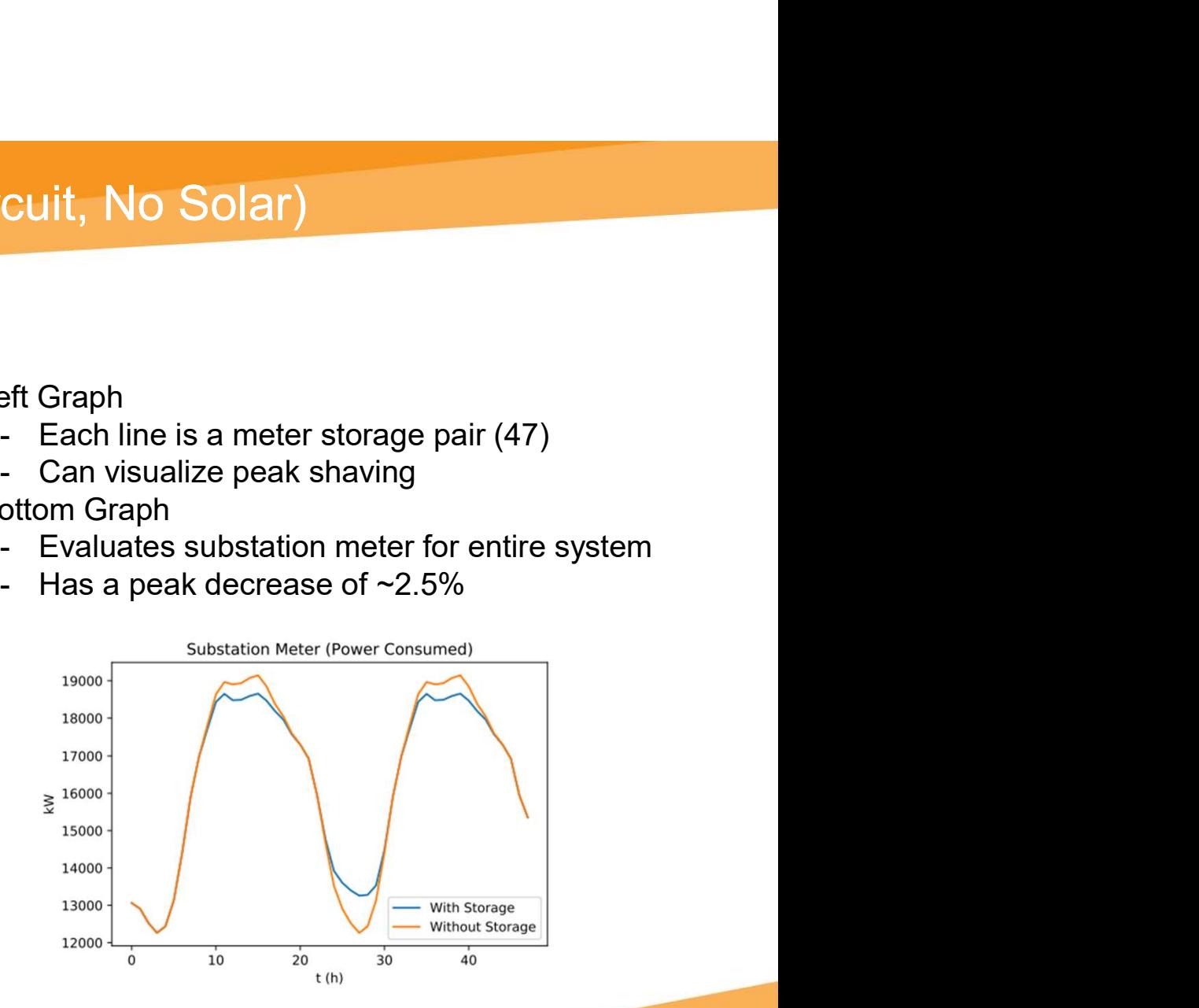

# Results – Impact of Storage (Real Circuit, 2000kW Solar)<br>Skip = 15, 30% Peak Shaving, Storage = Load

Skip = 15, 30% Peak Shaving, Storage = Load

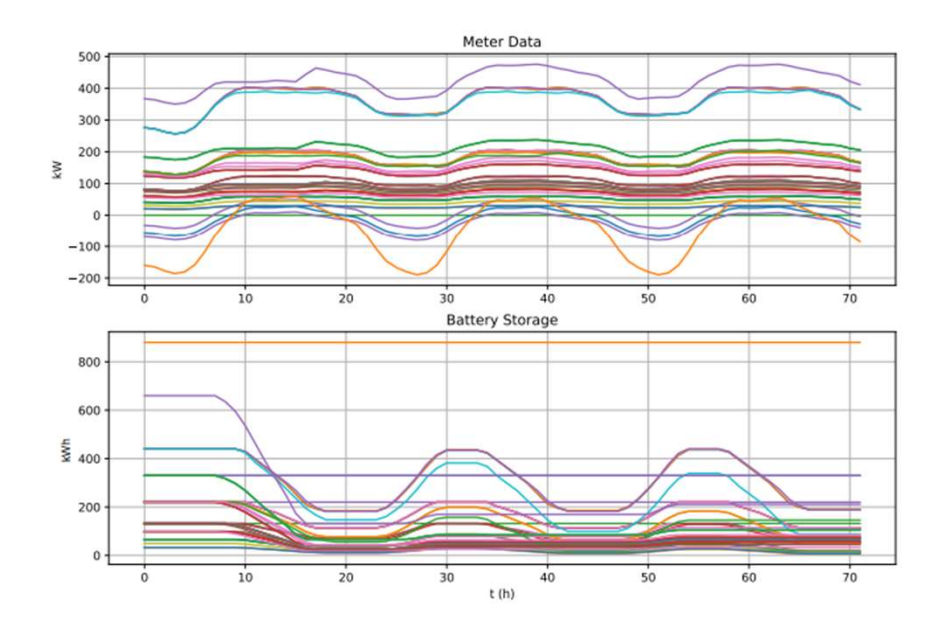

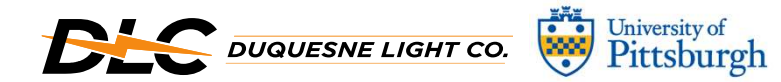

- -
- Circuit, 2000kW Solar)<br>- Left Graph<br>- Each line is a meter storage pair<br>- Only some of the feeders add the solar<br>(Orange) rcuit, 2000kW Solar)<br>- Each line is a meter storage pair<br>- Only some of the feeders add the solar<br>(Orange)<br>ottom Graph rcuit, 2000kW Solar)<br>- Each line is a meter storage pair<br>- Doly some of the feeders add the solar<br>(Orange)<br>ottom Graph<br>- Has a peak decrease of ~12.5% (Orange)
- -

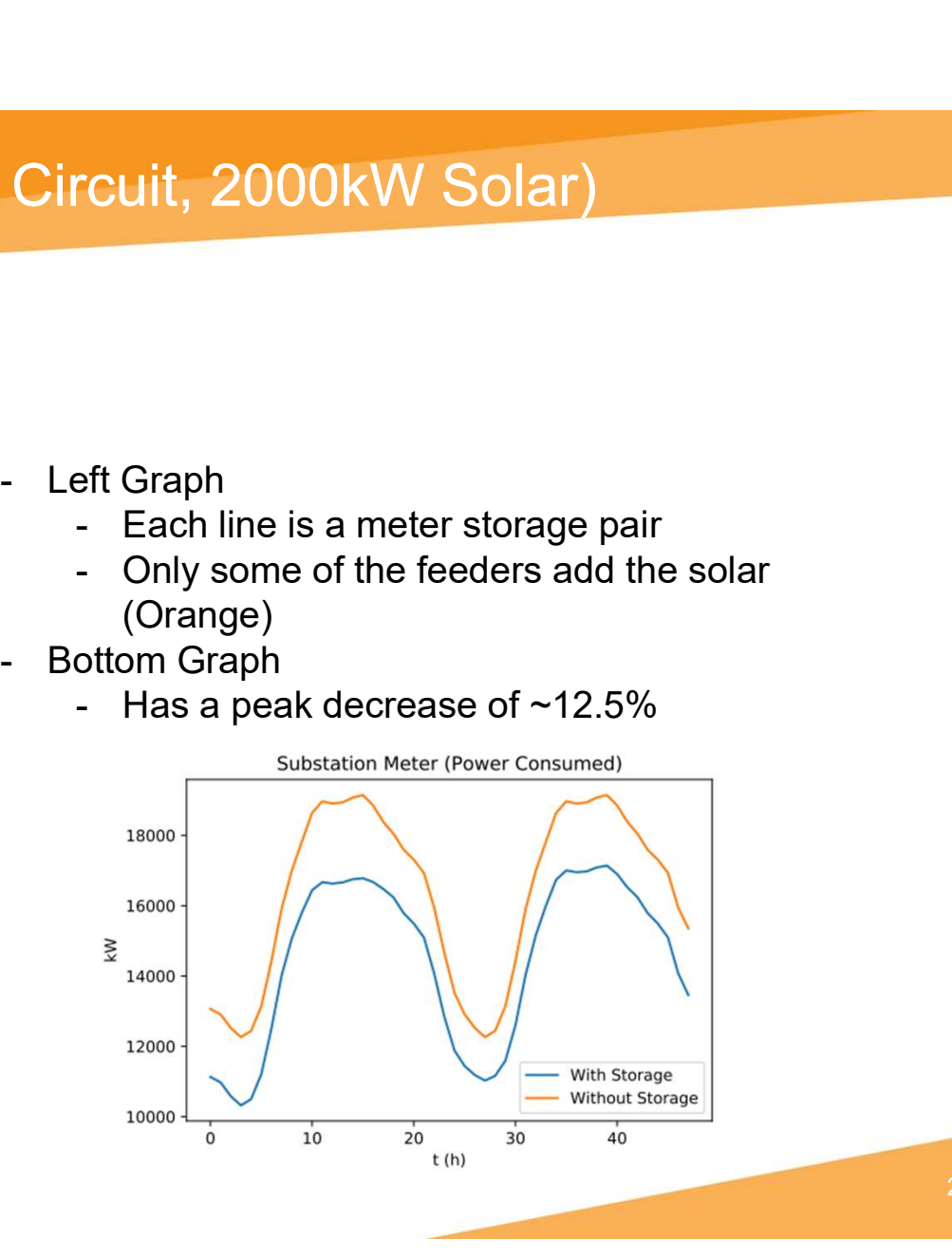

### Model Construction – Circuit Map<br>• Use of IEEE 37 Node System<br>• Constructed our own controller<br>• Manually scale and place batteries Model Construction – Circuit Map<br>• Use of IEEE 37 Node System<br>• Constructed our own controller<br>• Manually scale and place batteries Model Construction – Circuit Map<br>• Use of IEEE 37 Node System<br>• Constructed our own controller<br>• Manually scale and place batteries Model Construction – Circuit Map

- 
- 
- 

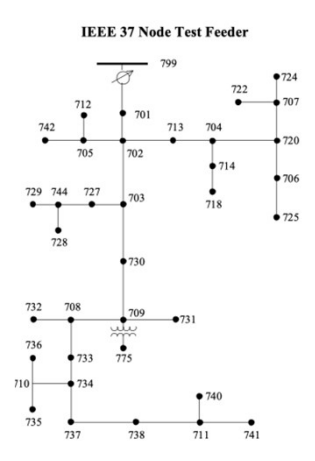

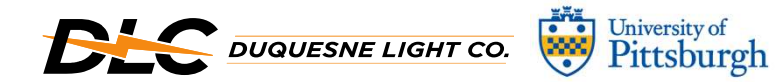

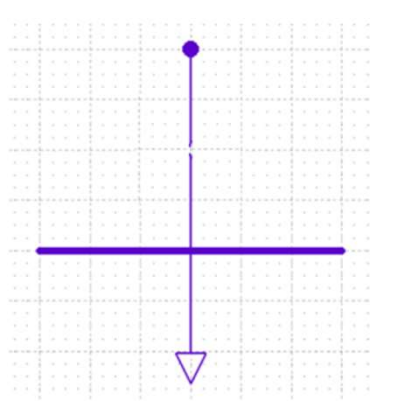

Manipulated Circuit **No. 2018** Original Configuration **Modified Configuration** 

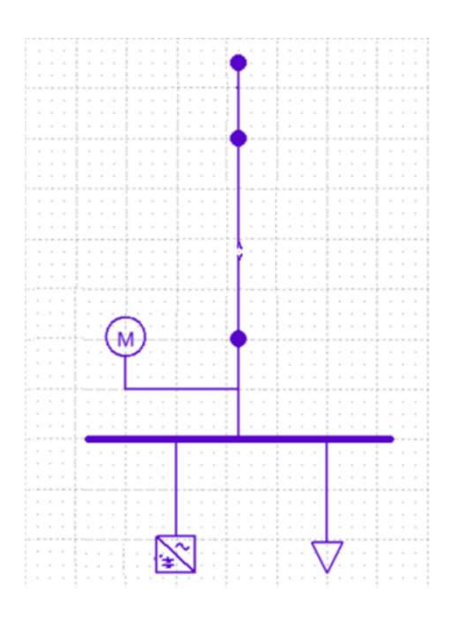

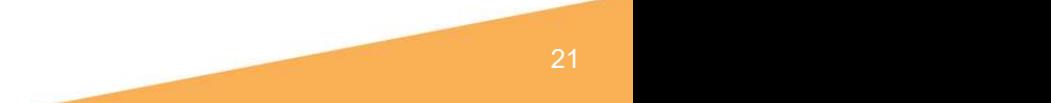

### Results – Impact of Storage (IEEE Circuit, No Solar)<br><sub>Skip = 2, Storage = 2000kw</sub> Circuit, No Solar)<br>- Left Graph<br>- 7 Storage Unit Meter Pairs<br>- Peak Shave 30%<br>- Bottom Graph

Skip = 2, Storage = 2000kW

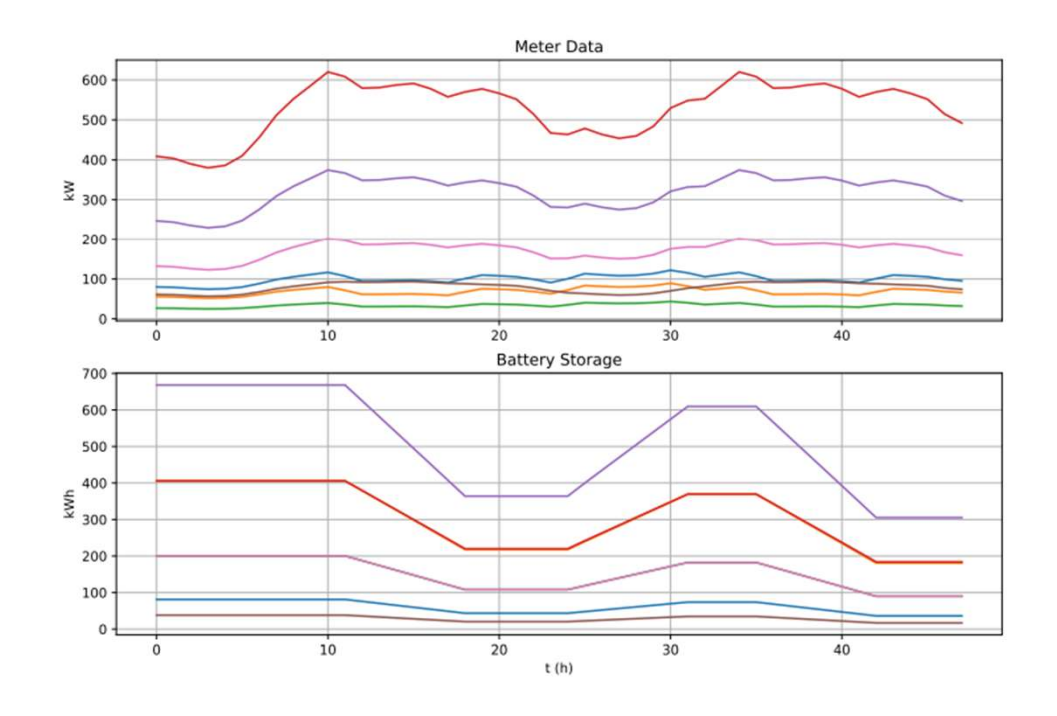

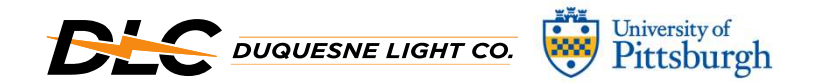

- -
	-
- 
- :uit, No Solar)<br>eft Graph<br>- 7 Storage Unit Meter Pairs<br>- Peak Shave 30%<br>ottom Graph<br>- Has a peak decrease of ~3.8% :uit, No Solar)<br>eft Graph<br>- 7 Storage Unit Meter Pairs<br>- Peak Shave 30%<br>ottom Graph<br>- Has a peak decrease of ~3.8%

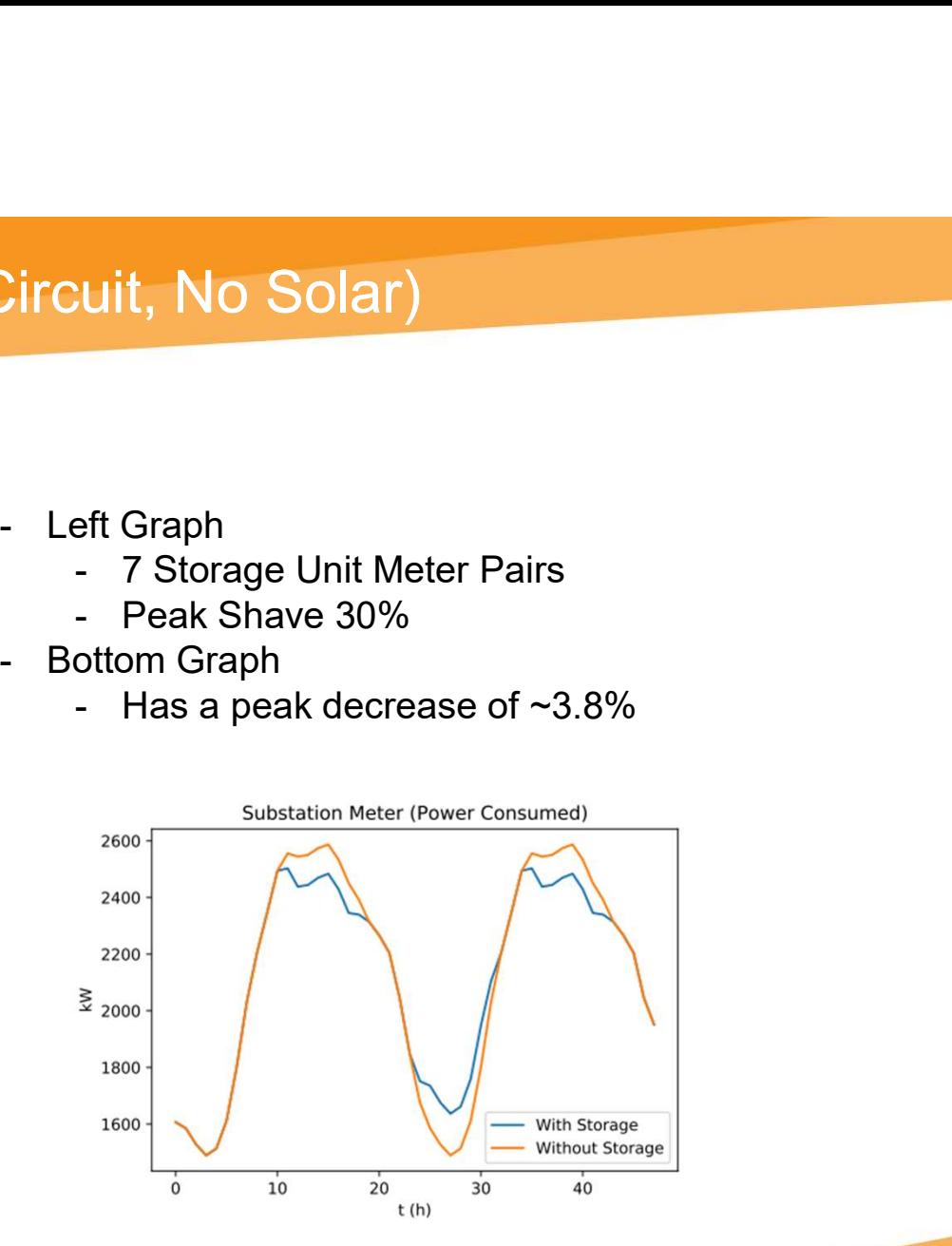

# Results – Impact of Storage (IEEE Circuit, 10kW Solar)<br><sub>Skip = 2, 30% Peak Shaving, Storage = 2000kw</sub>

Skip = 2, 30% Peak Shaving, Storage = 2000kW

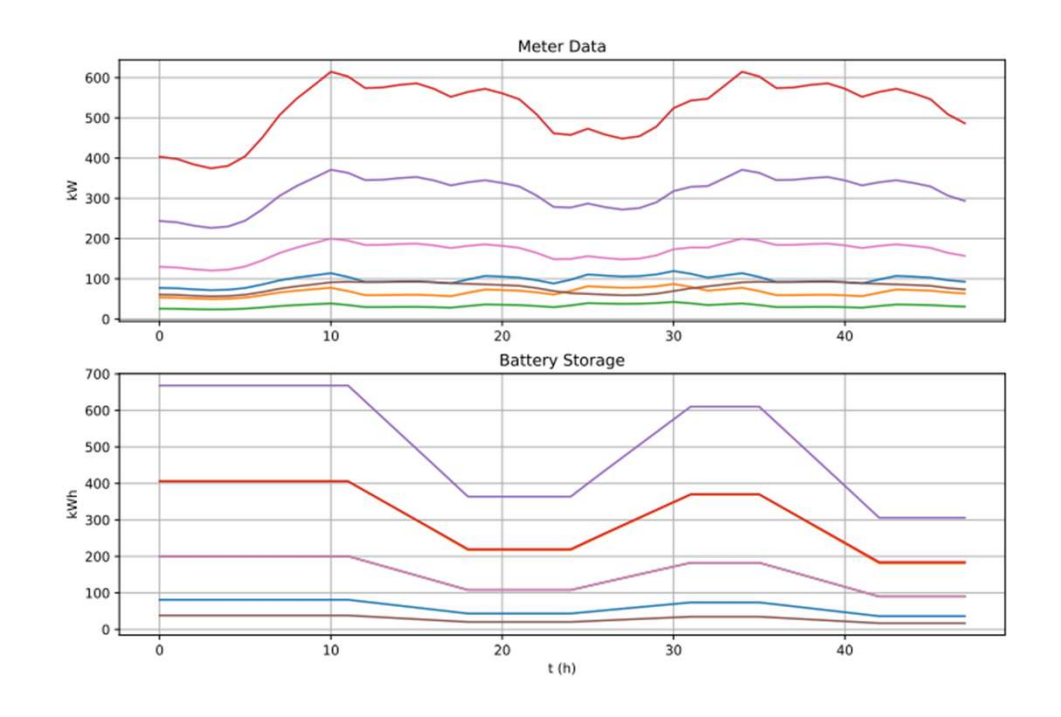

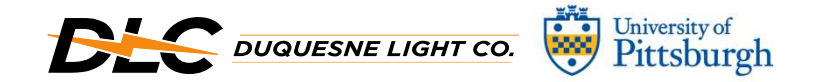

- Circuit, 10kW Solar)<br>- 10kW = ~ 5 Homes with 2kW panels (Average)<br>- Left Graph<br>- Peak power shift from ~600kW to ~550kW<br>- Bottom Graph Circuit, 10kW Solar)<br>- 10kW = ~ 5 Homes with 2kW panels (Average)<br>- Left Graph<br>- Peak power shift from ~600kW to ~550kW<br>- Bottom Graph<br>- Has a peak decrease of ~4.5% UI<sup>t</sup>, 10kW Solar)<br>DkW = ~ 5 Homes with 2kW panels (Average)<br>eft Graph<br>- Peak power shift from ~600kW to ~550kW<br>ottom Graph<br>- Has a peak decrease of ~4.5%<br>substation Meter (Power Consumed)
- -
- -

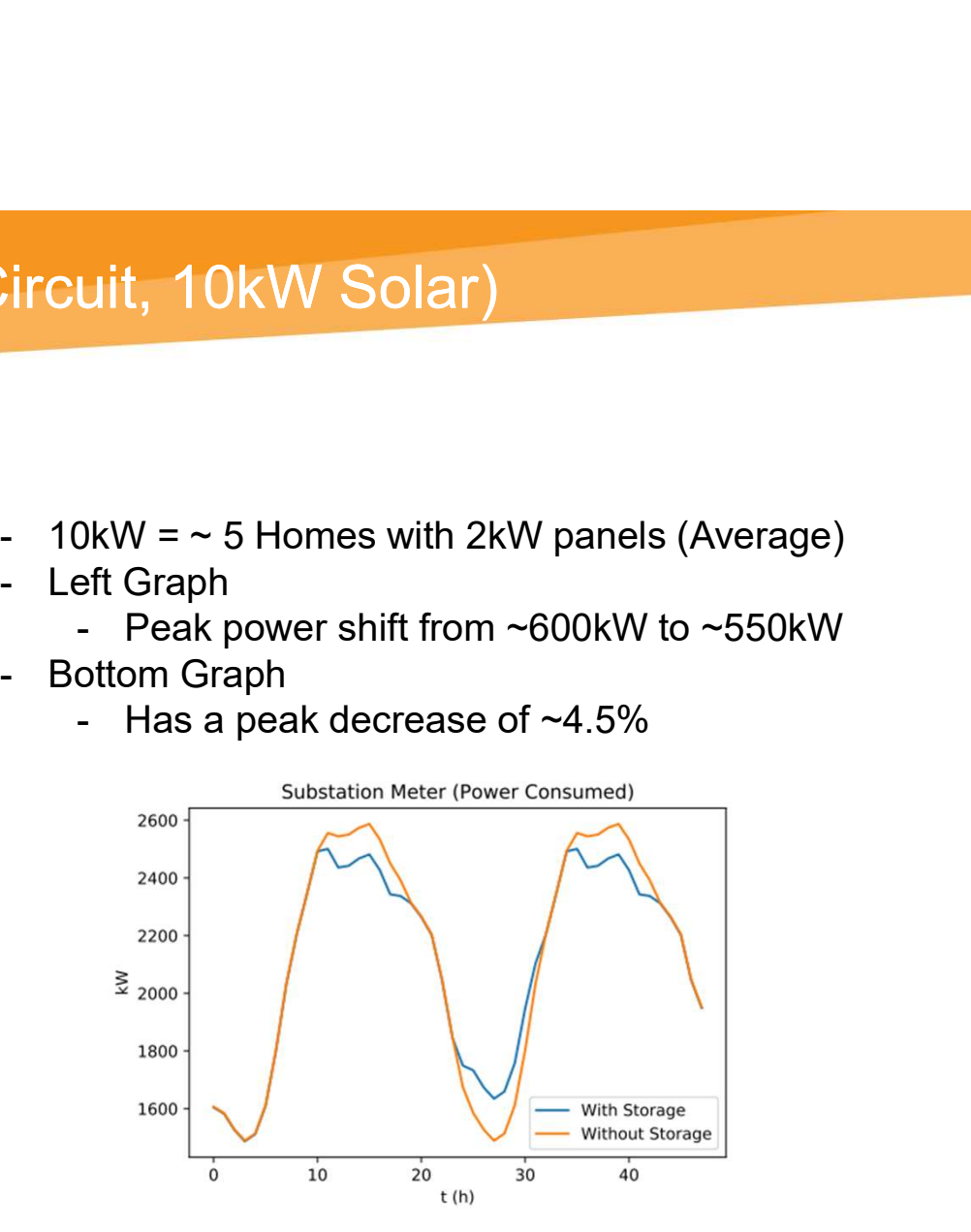

# Varying Penetration Levels – Real Circuit

 $\ddot{w}$ 

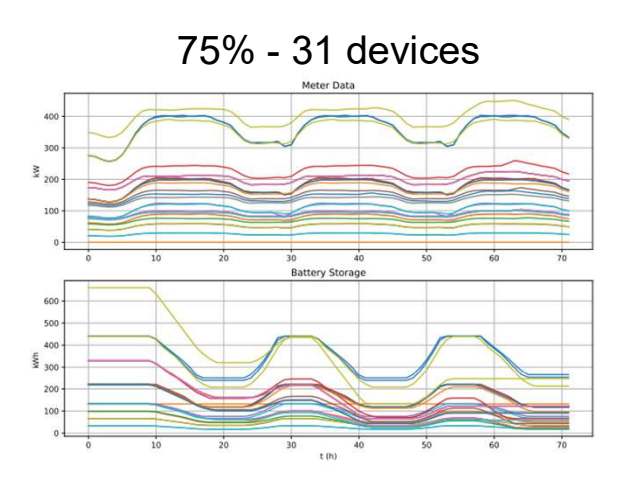

**DUQUESNE LIGHT CO.** 

### All graphs still follow the same trend no matter the number of  $\mathbb{R}^m$ devices

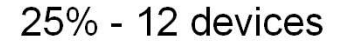

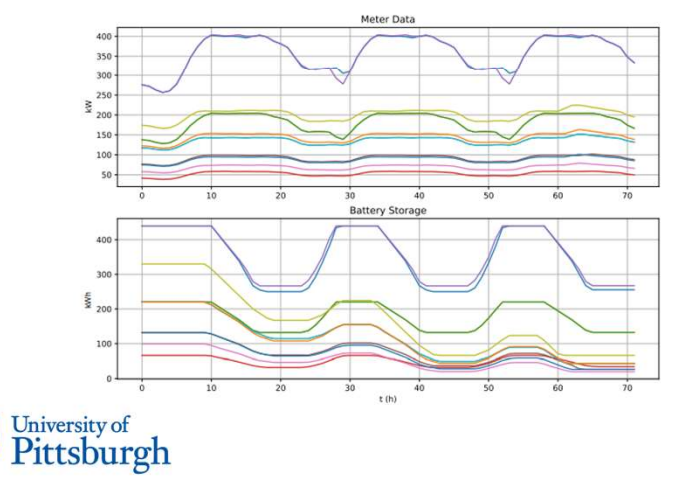

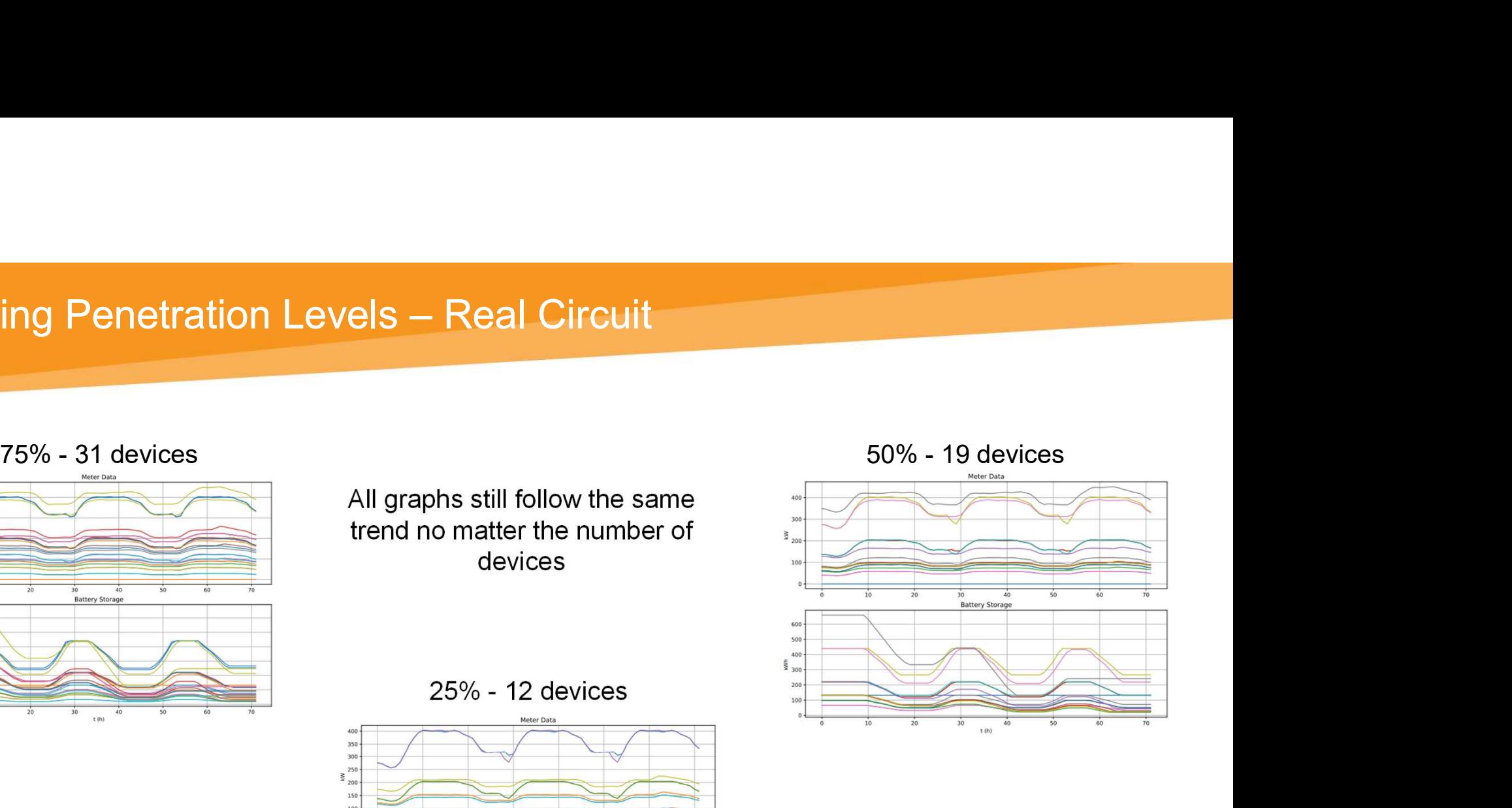

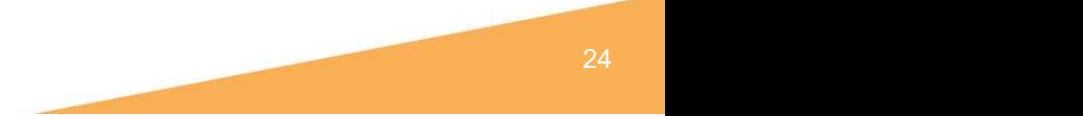

# Varying Penetration Levels – Real Circuit<br>Penetration % | # of Storage Units | % Decrease

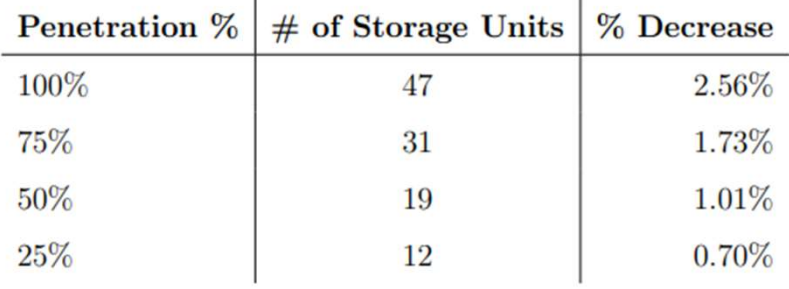

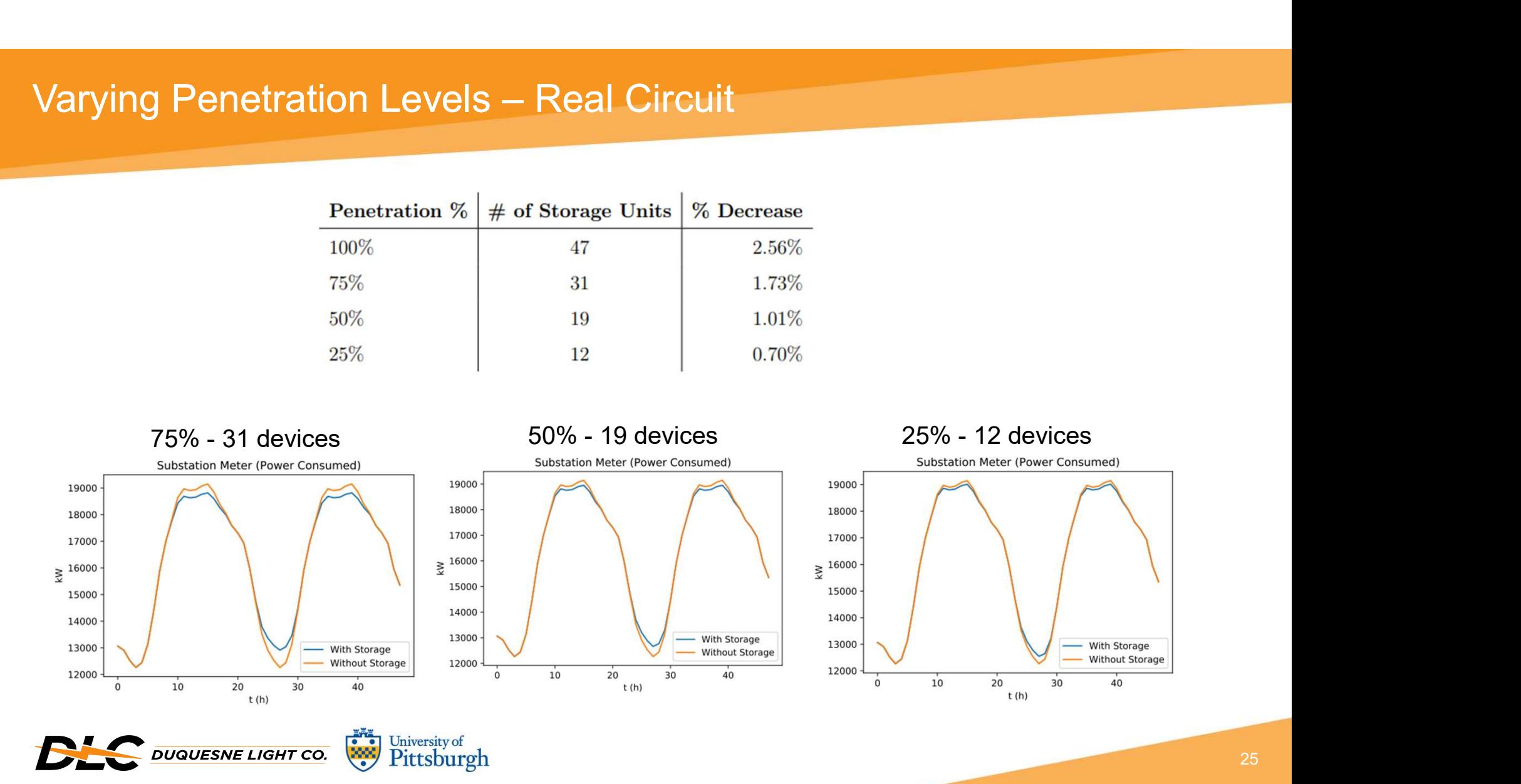

# Optimization of Uniform Placement – IEEE Circuit

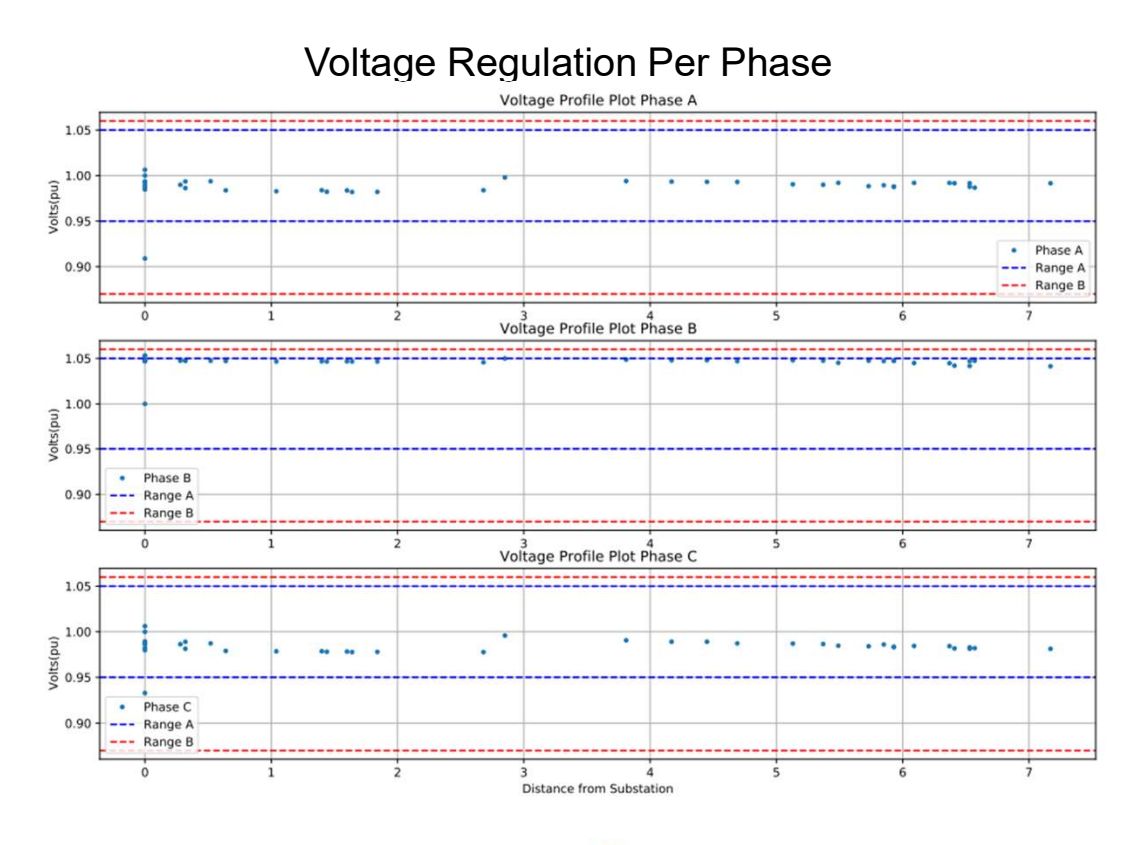

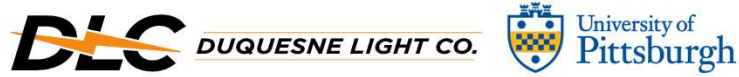

ANSI Standard C84 Range A: +5%/-5% Range B: +6%/-13%

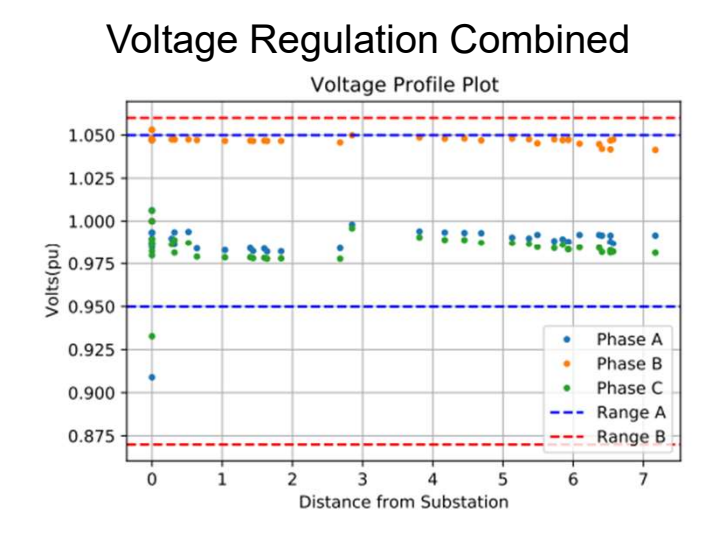

26

### **Conclusion**

- 
- There is an inevitable increase in load in residential areas • Conclusion<br>• There is an inevitable increase in load in residential areas<br>• Use of non-wires alternatives as a method for providing support the rural<br>• Creation of a digital model to see the impact of the addition of dis system • Creation of a digital model to see the impact of the addition of distributed<br>• Use of non-wires alternatives as a method for providing support the rural<br>• Creation of a digital model to see the impact of the addition of Conclusion<br>
• There is an inevitable increase in load<br>
• Use of non-wires alternatives as a me<br>
system<br>
• Creation of a digital model to see the<br>
solar and storage<br>
• Evaluate:<br>
– Use of distributed generation for peak sha Frametical Conduction<br>
There is an inevitable increase in load in residential an<br>
Jse of non-wires alternatives as a method for providin<br>
System<br>
Creation of a digital model to see the impact of the addiction<br>
Creation of Fraction<br>
There is an inevitable increase in load in residential areas<br>
Jse of non-wires alternatives as a method for providing sup<br>
system<br>
Creation of a digital model to see the impact of the addition<br>
colar and storage<br> Frametical areas<br>
Decreased on the intervals of non-wires alternatives as a method for providing support<br>
Decreasion of a digital model to see the impact of the addition of distributed:<br>
Decreased consideration for peak sh Fremetrical increase in load in residentiand Use of non-wires alternatives as a method for proverty and the process of a digital model to see the impact of the colar and storage<br>
Evaluate:<br>
I Use of distributed generation
- solar and storage
- -
	-
	-
	-

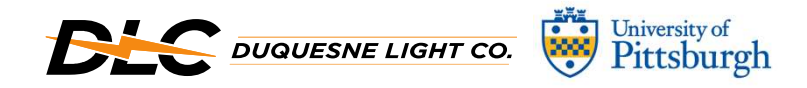

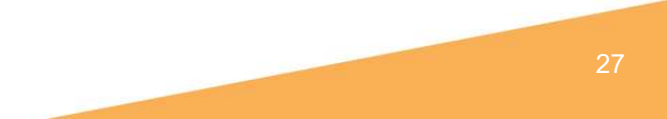

### Questions?

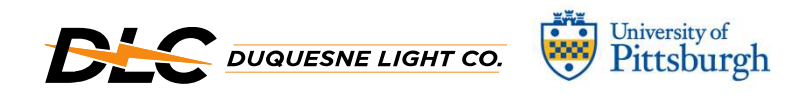

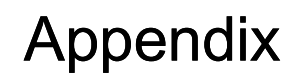

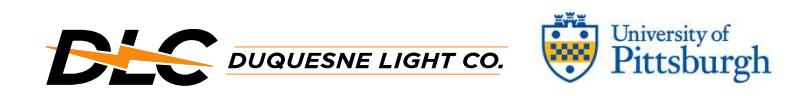

### Electrification Analysis

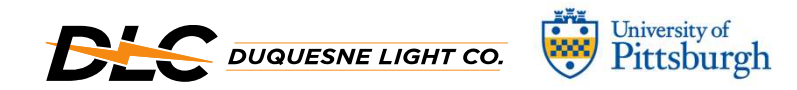

### Integrating Diversification - Excel<br>Excel File: Heating Load Interactive Excel File: Heating Load Interactive

- **integrating Diversification Excel**<br>• In order to make the shift in heat more realistic, it is important to realize that<br>• In order to make the shift in heat more realistic, it is important to realize that<br>the heaters wi the heaters will not be running at full capacity, in every home, for the entire day.
- **CONTER TREAT TO THE TO THE TREAT TO THE TREAT TO THE TREAT TO THE TREAT TO THE TREAT TO THE NOTE THE USER OF THE USER OF THE USER OF THE USER OF THE USER OF THE USER OF THE USER OF THE USER OF THE USER CONTENT OF THE SOLU** choose the percent of diversification and the corresponding values shown in this presentation will be generated. Graph Diversification - Excel<br>
Six Healing Load Interactive<br>
In order to make the shift in heat more realistic, it is im<br>
the heaters will not be running at full capacity, in every<br>
lay.<br>
To take this into account, an Exce Grating Diversification - Excel<br>
In order to make the shift in heat more realistic, it is important to realize the<br>
he heaters will not be running at full capacity, in every home, for the entir<br>
Homes and the provided for Frame for the shift in heat more realistic, it is important to realize<br>the heaters will not be running at full capacity, in every home, for the entiay.<br>To take this into account, an Excel file was generated so the user ca In order to make the shift in heat more realistic, it is important to realize that<br>he heaters will not be running at full capacity, in every home, for the entire<br>lay.<br>To take this into account, an Excel file was generated • In order to make the shift in heat more realistic, it is important to realize that<br>the heaters will not be running at full capacity, in every home, for the entire<br>day.<br>• To take this into account, an Excel file was gener
	-
	-
	-
	-
- 100% diversification for comparisons

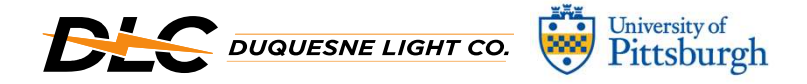

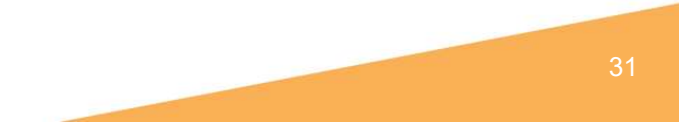

Excel File: Heating Load Interactive

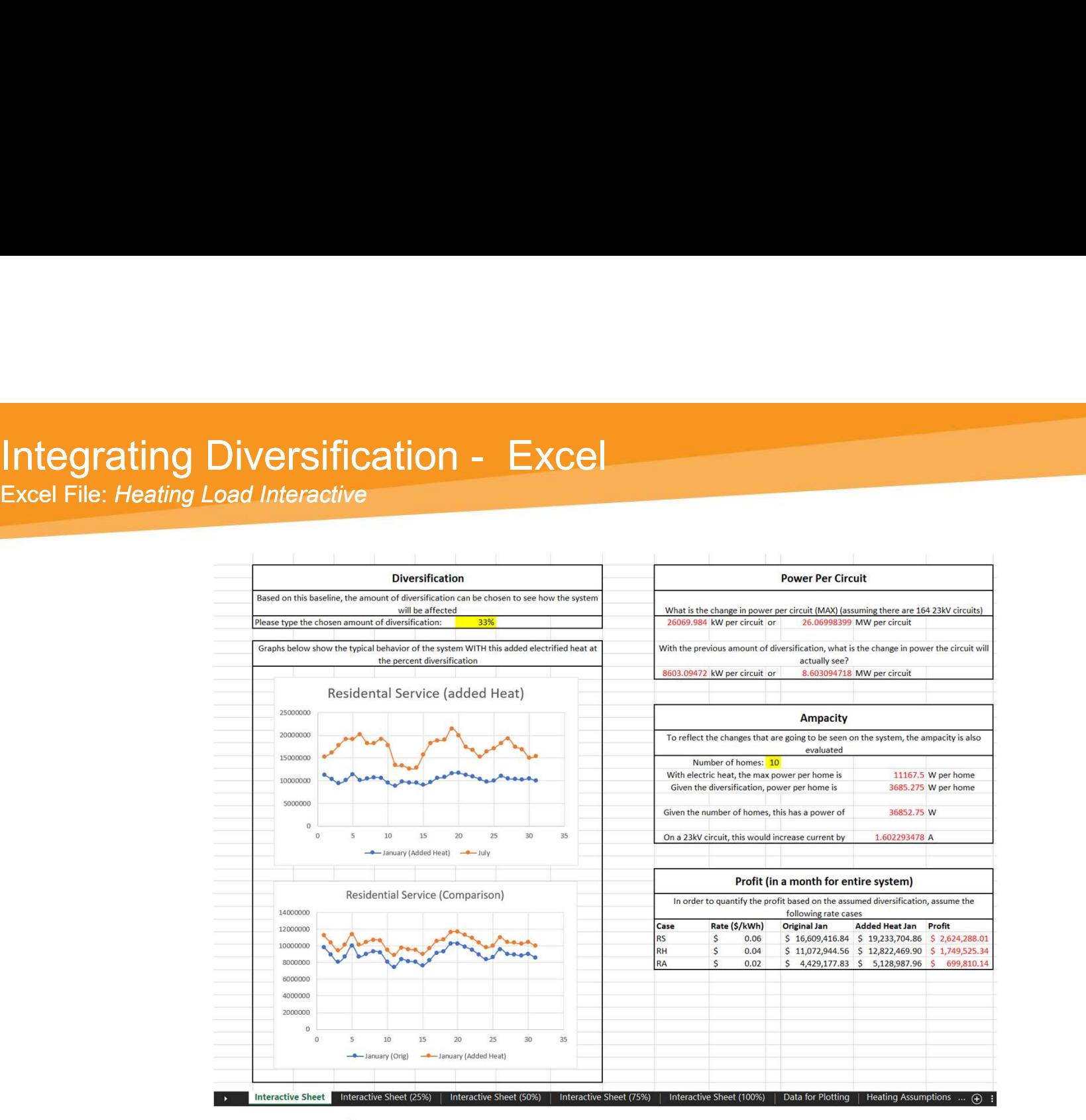

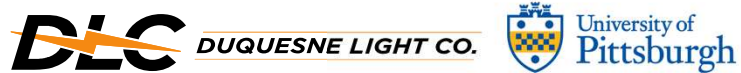

32

# Integrating Diversification - Code<br>Excel File: Heating Load Python Supplemental Python Code: Curve Concrete

Excel File: Heating Load Python Supplemental Python Code: Curve

- File: Heating Diversification Code<br>
 To try and create an even more accurate representation of how the load might change, a<br>
 To try and create an even more accurate representation of how the load might change, a<br>
Pyth Python code was created which will choose random percent of diversification values for each day in the month that will be added to the original load to have fluctuation within the heating load definite: Heating Load Python Supplemental<br>
File: Heating Load Python Supplemental<br>
Python Code: Curve Computer<br>
Co try and create an even more accurate representation of how the<br>
Python code was created which will choose atting Diversification - Code<br>
Heating Load Python Supplemental Python Code: Curv<br>
1 And create an even more accurate representa<br>
2 And create an even more accurate representa<br>
2 And the month that will be added to the ori ating Diversification - Code<br>
Heating Load Python Supplemental Python Code: Curv<br>
1 and create an even more accurate representa<br>
2 and create an even more accurate representa<br>
2 and create an even more accurate representa<br> **Example 19 Alting Diversification - Code**<br> **Feating Load Python Supplemental** Python Code: Curve Geventation<br>
2011 and create an even more accurate representation<br>
on code was created which will choose random permediate v **• The condential Express of the columns of data in Excel (Added Heat) which the user can then user columns of the user columns of diversification values for each day in the month that will be added to the original load t** Sample Diversification - Code<br>
File: Heating Load Python Supplemental<br>
Diversification - Python Code: (<br>
Do try and create an even more accurate represe<br>
Dython code was created which will choose rand<br>
ay in the month that **Grating Diversification - Code**<br>File: Heating Load Python Supplemental Python Code: (<br>
The: Heating Load Python Supplemental Python Code: (<br>
Python code was created which will choose rand<br>
ay in the month that will be ad File: Heating Load Python Supplemental<br>
Detry and create an even more accurate represe<br>
Python code was created which will choose rand<br>
ay in the month that will be added to the origina<br>
Detail of the month that will be ad To try and create an even more accurate represe<br>
Python code was created which will choose rand<br>
ay in the month that will be added to the origina<br>
and<br>
- Code Input – Update the Excel sheet "Input for Pythc<br>
• Max Divers • To try and create an even more accurate representation of how the load might change, a<br>
Python code was created which will choose random percent of diversification values for each<br>
day in the month that will be added to Python code was created which will choose random percent of diversification values for each<br>day in the month that will be added to the original load to have fluctuation within the heating<br> $\frac{1}{\text{bad}}$ <br>- Code Input – Updat
	- -
		-
		-
- This code will export four columns of data in Excel (Added Heat) which the user can then use<br>and convert into one plot for a visualization
	-
	-
	-
	-
- Plotting" sheet in Heating Load Python Supplemental
- 

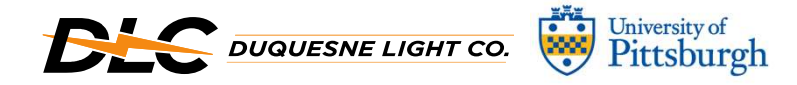

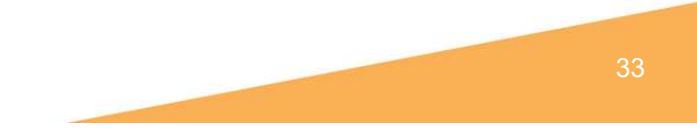

### Power Flow Challenges in Rural Circuits

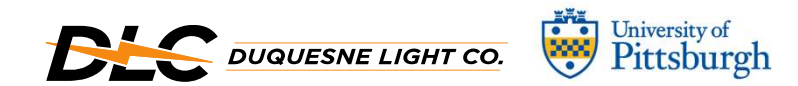

### Power Flow Challenges in Rural Ci<br>• Rural Circuits<br>• Adding Edge of Grid Devices<br>• Voltage and Power Flow • Adding Edge of Grid Devices<br>• Adding Edge of Grid Devices<br>• Adding Edge of Grid Devices<br>• Voltage and Power Flow Power Flow Challenges in Rural Circuits

- 
- 
- 

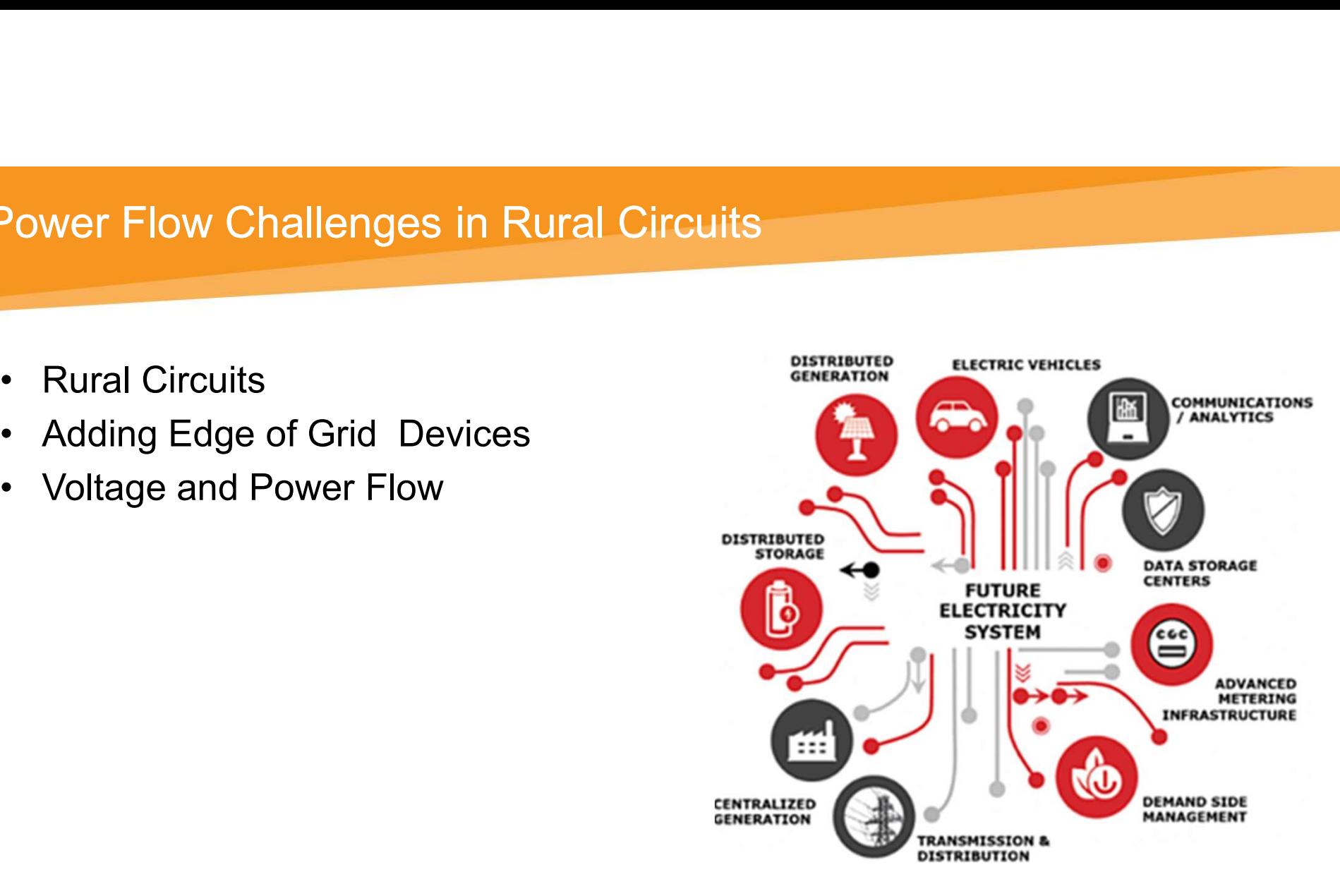

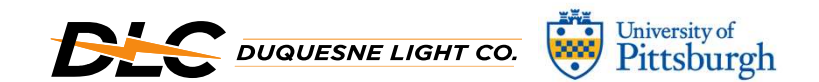

# Impact on Reliability – Real Circuit

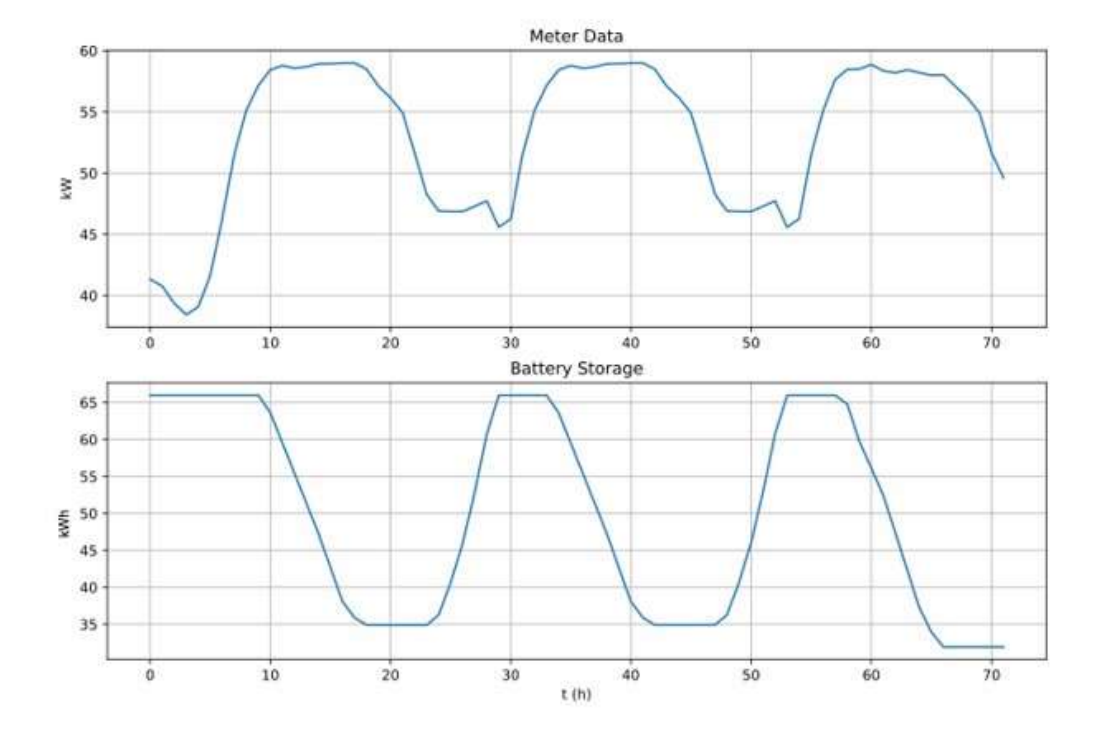

Peak battery Capacity is ~65kWh Peak demand is ~60kW Expect a little over 1 hour of support

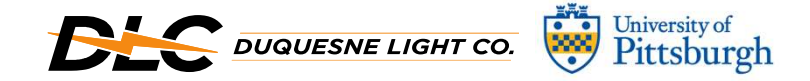

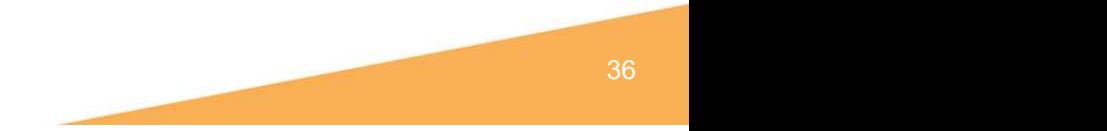

# Impact on Reliability – IEEE Circuit

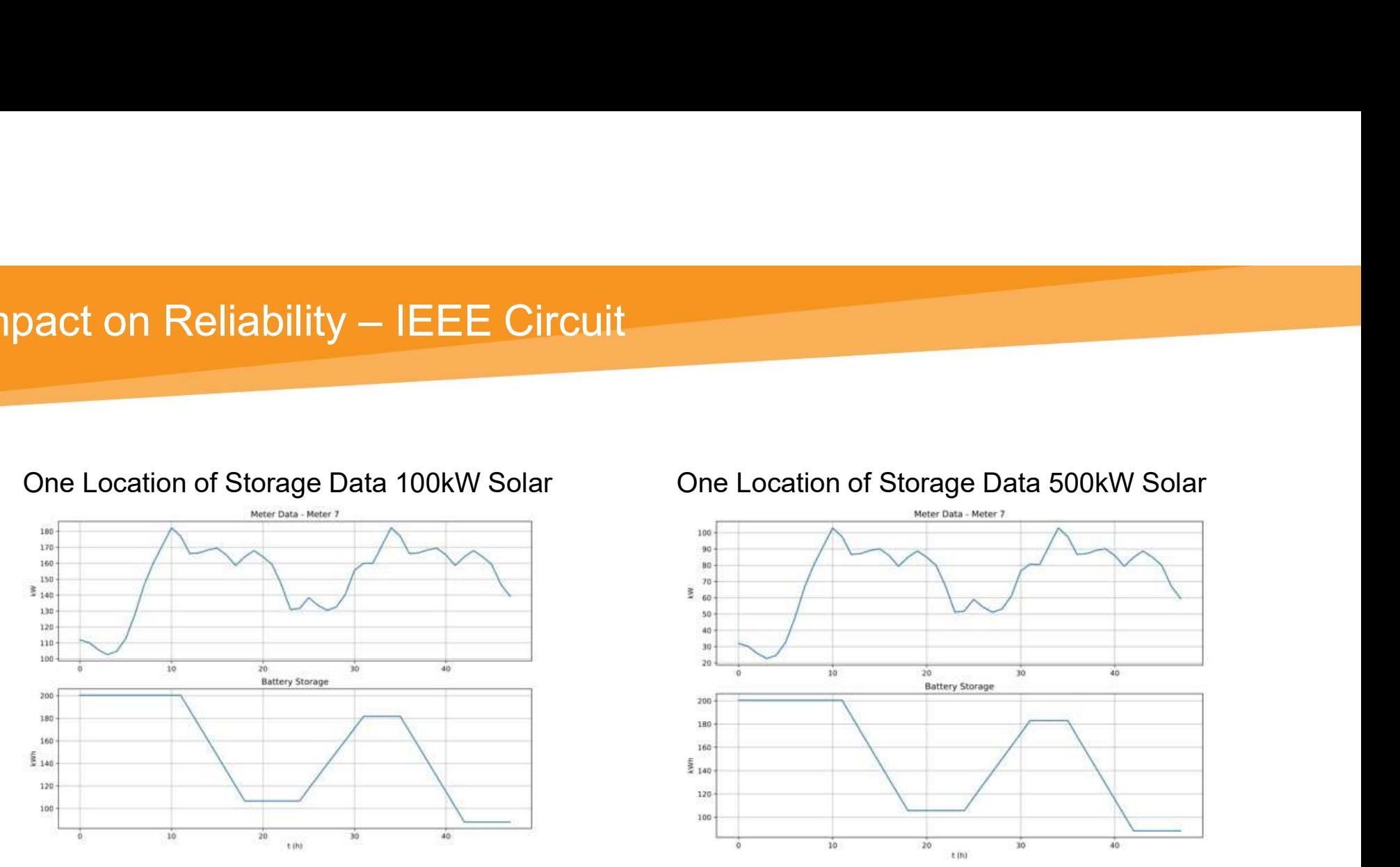

Peak battery Capacity is ~200kWh Peak demand is ~180kW Expect a little over 1 hour of support

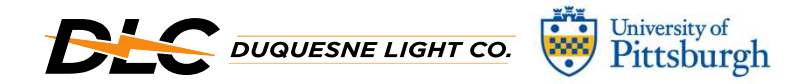

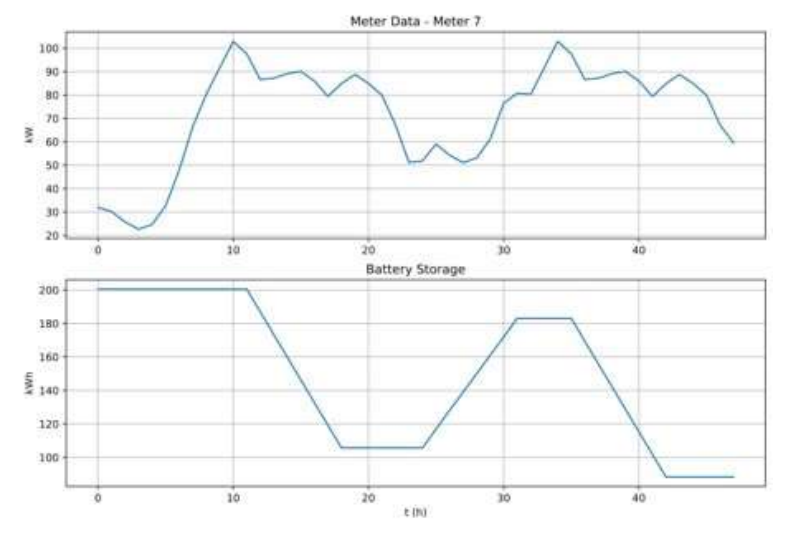

Peak battery Capacity is ~200kWh Peak demand is ~100kW Expect a little over 2 hour of support

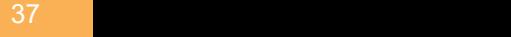

### • Battery Storage Concerns tributed Device Vulnerabilities<br>Battery Storage Concerns<br>- Cybersecurity Threats<br>- Battery Degradation<br>- Weather tributed Device Vulnerabilities<br>Battery Storage Concerns<br>- Cybersecurity Threats<br>- Battery Degradation<br>- Weather<br>Solar Panels Concerns tributed Device Vulnerabilities<br>
Mattery Storage Concerns<br>
- Cybersecurity Threats<br>
- Battery Degradation<br>
- Weather<br>
Solar Panels Concerns<br>
- Intermittency -<br>
Distributed Device Vulnerabilities<br>
• Battery Storage Concerns<br>
– Cybersecurity Threats<br>
– Battery Degradation<br>
– Weather<br>
• Solar Panels Concerns<br>
– Intermittency<br>
– Weather tributed Device Vulnerabilities<br>
Battery Storage Concerns<br>
– Cybersecurity Threats<br>
– Battery Degradation<br>
– Weather<br>
Solar Panels Concerns<br>
– Intermittency<br>
– Weather<br>
– Deterioration tributed Device Vulnerabilities<br>
Mattery Storage Concerns<br>
- Cybersecurity Threats<br>
- Battery Degradation<br>
- Weather<br>
Solar Panels Concerns<br>
- Intermittency<br>
- Weather<br>
- Deterioration Iributed Device Vuinerabilities<br>
Battery Storage Concerns<br>
– Cybersecurity Threats<br>
– Battery Degradation<br>
– Weather<br>
– Intermittency<br>
– Weather<br>
– Deterioration<br>
– Deterioration Distributed Device Vulnerabilities

- -
	-
	-
- -
	-
	-

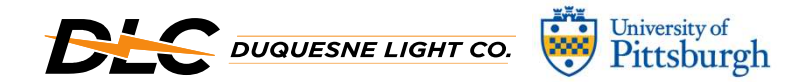

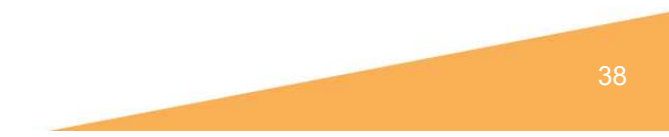

### Future Work

- 
- Continue developing optimization in placement of energy storage<br>• Build upon the battery controller's behavior Machine Learning integration<br>• Use of battery storage coming from electric vehicles and monitoring their
- Continue developing optimization in placement of energy storage<br>• Build upon the battery controller's behavior Machine Learning integration<br>• Use of battery storage coming from electric vehicles and monitoring their<br>• • Use of battery controller's behavior – Machine Learning integration<br>• Build upon the battery controller's behavior – Machine Learning integration<br>• Use of battery storage coming from electric vehicles and monitoring thei ture Work<br>Continue developing optimization in placement of energy storage<br>Build upon the battery controller's behavior – Machine Learning integ<br>Use of battery storage coming from electric vehicles and monitoring<br>charge and • Continue developing optimization in placement of e<br>• Build upon the battery controller's behavior – Machin<br>• Use of battery storage coming from electric vehicles<br>charge and discharge curves – V2G or V2X<br>• Create a comple
- 

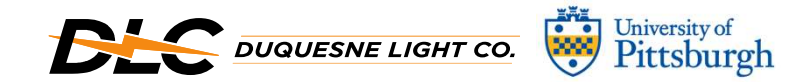

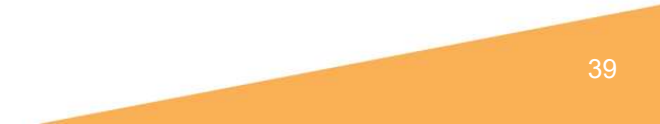